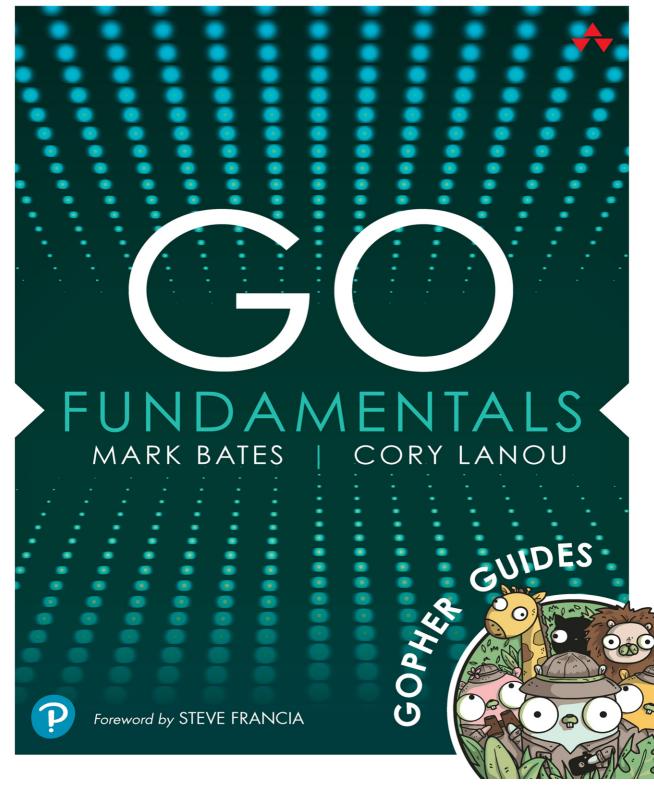

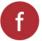

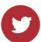

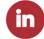

# Go Fundamentals

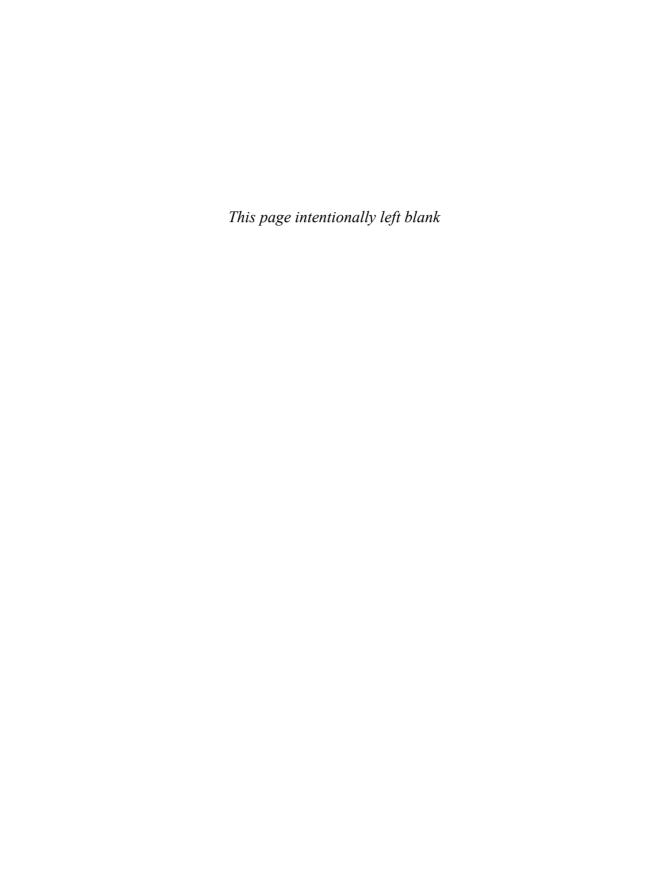

## Go Fundamentals

Mark Bates Cory LaNou

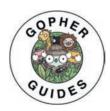

### **♣** Addison-Wesley

Cover image: T-flex/Shutterstock

Figures 7.1, 7.2: Microsoft

Many of the designations used by manufacturers and sellers to distinguish their products are claimed as trademarks. Where those designations appear in this book, and the publisher was aware of a trademark claim, the designations have been printed with initial capital letters or in all capitals.

The authors and publisher have taken care in the preparation of this book, but make no expressed or implied warranty of any kind and assume no responsibility for errors or omissions. No liability is assumed for incidental or consequential damages in connection with or arising out of the use of the information or programs contained herein.

For information about buying this title in bulk quantities, or for special sales opportunities (which may include electronic versions; custom cover designs; and content particular to your business, training goals, marketing focus, or branding interests), please contact our corporate sales department at corpsales@pearsoned.com or (800) 382–3419.

For government sales inquiries, please contact governmentsales@pearsoned.com.

For questions about sales outside the U.S., please contact intlcs@pearson.com.

Visit us on the Web: informit.com/aw

Library of Congress Control Number: 2022943902

Copyright © 2023 Pearson Education, Inc.

All rights reserved. This publication is protected by copyright, and permission must be obtained from the publisher prior to any prohibited reproduction, storage in a retrieval system, or transmission in any form or by any means, electronic, mechanical, photocopying, recording, or likewise. For information regarding permissions, request forms and the appropriate contacts within the Pearson Education Global Rights & Permissions Department, please visit www.pearson.com/permissions.

ISBN-13: 978-0-13-791830-0 ISBN-10: 0-13-791830-5

ScoutAutomatedPrintCode

#### Pearson's Commitment to Diversity, Equity, and Inclusion

Pearson is dedicated to creating bias-free content that reflects the diversity of all learners. We embrace the many dimensions of diversity, including but not limited to race, ethnicity, gender, socioeconomic status, ability, age, sexual orientation, and religious or political beliefs.

Education is a powerful force for equity and change in our world. It has the potential to deliver opportunities that improve lives and enable economic mobility. As we work with authors to create content for every product and service, we acknowledge our responsibility to demonstrate inclusivity and incorporate diverse scholarship so that everyone can achieve their potential through learning. As the world's leading learning company, we have a duty to help drive change and live up to our purpose to help more people create a better life for themselves and to create a better world.

Our ambition is to purposefully contribute to a world where

- Everyone has an equitable and lifelong opportunity to succeed through learning.
- Our educational products and services are inclusive and represent the rich diversity of learners.
- Our educational content accurately reflects the histories and experiences of the learners we serve.
- Our educational content prompts deeper discussions with learners and motivates them to expand their own learning (and worldview).

While we work hard to present unbiased content, we want to hear from you about any concerns or needs with this Pearson product so that we can investigate and address them.

Please contact us with concerns about any potential bias at https://www.pearson.com/report-bias.html.

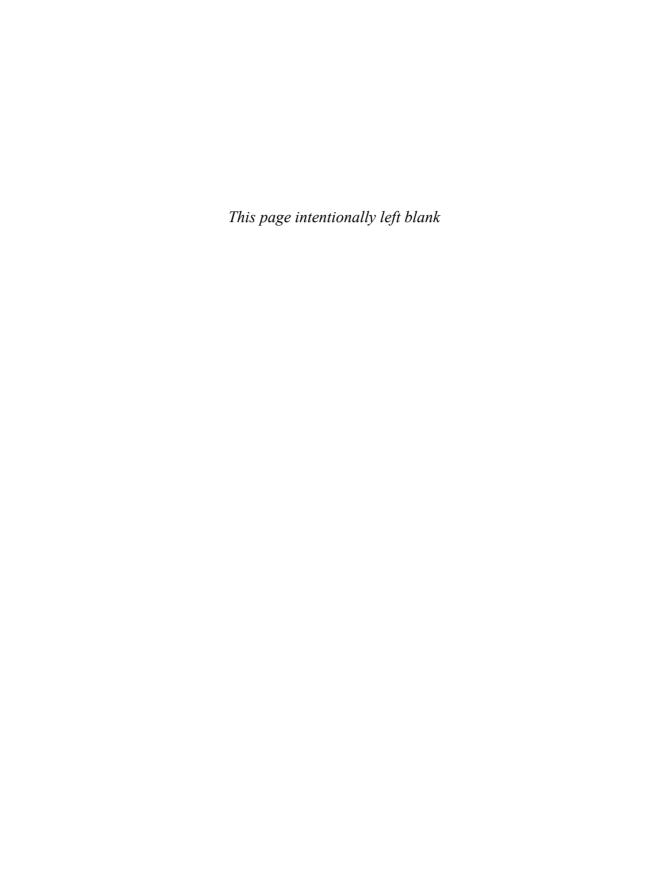

## For Rachel, Dylan, Leo, and Ringo. —Mark Bates

For Karie, Logan, and Megan.
—Cory LaNou

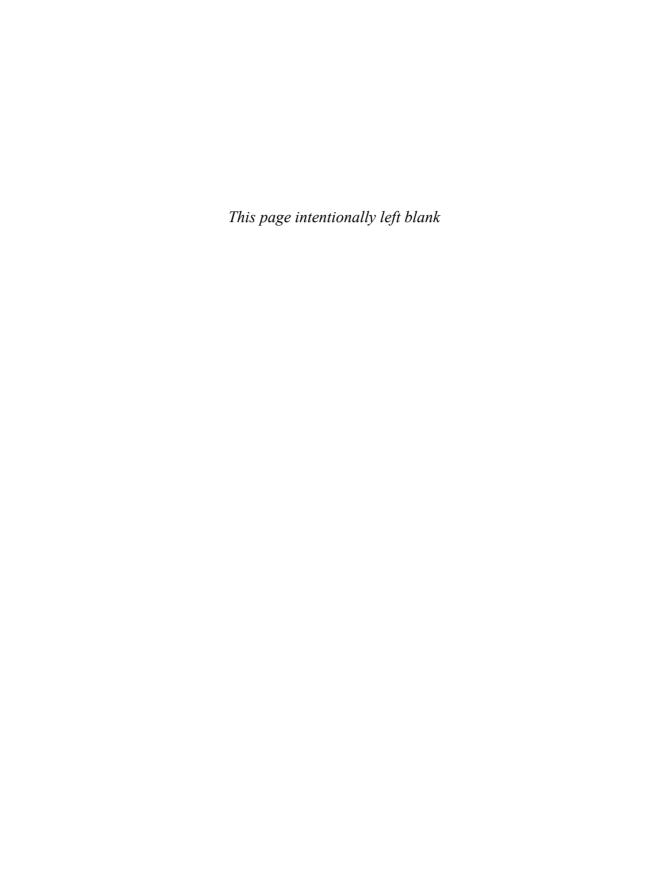

## **Contents**

| Foreword xxi                                                                                                    |   |
|----------------------------------------------------------------------------------------------------|---|
| Preface xxiii                                                                                                    |   |
| Acknowledgments xxxi                                                                                                    |   |
| About the Authors xxxv                                                                                                    |   |
| Modules, Packages, and Dependencies  Modules 1 Toolchain 2 Initializing a Module 3 VCS and Modules 3 Packages 4 Naming Packages 5 Folders, Files, and Organization 6 Multiple Packages in a Folder 7 File Names 9 Package Organization 9                                                 | 1 |
| Importing Packages and Modules 13 Import Path 13 Using Imports 14 Resolving Import Name Clashes 14 Dependencies 16 Using a Dependency 17 Requiring with Go Get 18 The Go Sum File 20 Updating Dependencies 21 Semantic Versioning 22 Multiple Versions 23 Cyclical Imports 24 Summary 25 |   |

#### **Go Language Basics** 27 27 Go Language Overview Static Typing 28 **Garbage Collection** 28 Compilation Keywords, Operators, and Delimiters 30 Numbers 31 Picking the Correct Numeric Type Overflow versus Wraparound 32 Saturation 34 Strings 35 Interpreted String Literals 35 Raw String Literals UTF-8 37 Runes 38 **Iterating over UTF-8 Characters** 38 Variables 40 Variable Declaration 40 Variable Assignment 41 Zero Values 42 Nil 42 Zero Values Cheat Sheet 43 Variable Declaration and Initialization 44 Assigning Multiple Values Unused Variables 46 Constants 48 Typed Constants 49 Untyped Constants (Inferred Typing) 50 Type Inference 50 Naming Identifiers 51 Naming Style 53 Conflicting with Package Names 53 Exporting through Capitalization 57 Printing and Formatting 57 Formatting Functions 57 New Lines 60 Multiple Arguments with Println 61

**Using Formatting Functions** 

61

Escape Sequences 61 Formatting Strings 63 Formatting Integers 63 Formatting Floats 66 Printing a Value's Type 67 Printing a Value Printing a Value with More Detail 68 Printing a Value's Go-Syntax Representation 69 Using Formatting Verbs Incorrectly **Explicit Argument Indexes** 71 Converting Strings to and from Numbers 72 Summary 75

#### 3 Arrays, Slices, and Iteration 77

List Types: Arrays and Slices Differences between Arrays and Slices 77 Spotting the Difference 79 Initializing Arrays and Slices 79 Array and Slice Zero Values 81 Indexing Arrays and Slices 81 Array and Slice Types Array and Slice Type Definitions 83 Setting Array and Slice Values 85 Appending to Slices Appending Slices to Slices 87 How Slices Work 90 Length and Capacity 91 Growing a Slice 92 95 Making a Slice Make with Length and Capacity 96 Make and Append What Happens When a Slice Grows 97 Slice Subsets 99 Mutating Slice Subsets 100 Copying Slices 101 Converting an Array to a Slice 102 Iteration 104 The for Loop 104 Iterating over Arrays and Slices 105

The range Keyword 105
Controlling Loops 107
Do While Loop 108
Summary 110

#### 4 Maps and Control Structures 111

Maps 111

Length and Capacity 112 Initializing Maps 113

Uninitialized Maps 114

Map Keys 114

Structs as Keys 115

Iterating Maps 116

Deleting Keys from a Map 118

Nonexistent Map Keys 120

Checking Map Key Existence 120

Exploiting Zero Value 121

Testing Presence Only 122

Maps and Complex Values 123

Copy on Insert 124

Listing Keys in a Map 126

If Statements 129

The else Statement 130

The else if Statement 131

Assignment Scope 132

Logic and Math Operators 134

Switch Statements 135

Default 138

Fallthrough 139

Summary 140

#### 5 Functions 141

Function Definitions 141

Arguments 141

Arguments of the Same Type 142

Return Arguments 143

Multiple Return Arguments 144

Named Returns 145

First-Class Functions 147

Functions as Arguments 148 Closures 149 Anonymous Functions 150 Functions Accepting Arguments from Functions 151 Variadic Arguments 151 Variadic Argument Position 152 Expanding Slices 153 When to Use a Variadic Argument 154 Deferring Function Calls 156 Deferring with Multiple Returns 156 Defer Call Order 157 Deferred Calls and Panic 158 Defers and Exit/Fatal 158 Defer and Anonymous Functions 159 Defer and Scope 160 Init 162 Multiple Init Statements 163 Init Order 164 Using init Functions for Side Effects 164 Summary 166

#### 6 Structs, Methods, and Pointers 167

Structs 167

Declaring New Types in Go 167
Defining a Struct 168
Initializing a Struct 169
Initialization without Field Names 170
Accessing Struct Fields 172
Struct Tags 173
Struct Tags for Encoding 173
Using Struct Tags 175
Methods 176
Differences Between Methods and
Functions 177
Methods Expressions 177
Methods on Third-Party Types 178
Functions as Types 180

Methods on Functions 181

No Inheritance 181

Pointers 182

Pass by Value 183

Receiving a Pointer 184

Getting a Pointer 185

Passing with Pointers 186

Using Pointers 186

Value versus Pointer Receivers 188

New 189

Performance 190

Nil Receivers 191

Nil Receivers Checks 192

Summary 193

#### **7 Testing 195**

Testing Basics 195 Naming 195 The \*testing.T Type 196 Marking Test Failures 198 Using t. Error 198 Using t.Fatal (Recommended) 200 Crafting Good Test Failure Messages 201 Code Coverage 202 Basic Code Coverage 202 Generating a Coverage Profile 203 The go tool cover Command 204 Generating an HTML Coverage Report 205 Editor Support 206 Table Driven Testing 206 Anatomy of a Table Driven Test 207 Writing a Table Driven Test 208 Subtests 211 Anatomy of a Subtest 211 Writing Subtests 212 Running Tests 213 Running Package Tests 213 Running Tests with Subpackages 213 Verbose Test Output 214

Logging in Tests 215

Short Tests 216
Running Package Tests in Parallel 217
Running Tests in Parallel 217
Running Specific Tests 218
Timing Out Tests 219
Failing Fast 220
Disabling Test Caching 221
Test Helpers 222
Defining Test Helpers 222
Marking a Function as a Helper 226
Cleaning Up a Helper 227
Summary 229

#### 8 Interfaces 231

Concrete Types versus Interfaces 231 Explicit Interface Implementation 233 Implicit Interface Implementation 234 Before Interfaces 235 Using Interfaces 237 Implementing to Writer 239 Multiple Interfaces 241 Asserting Interface Implementation 241 The Empty Interface 242 The any Keyword 242 The Problem with Empty Interfaces 243 Using an Empty Interface 243 Defining Interfaces 243 Defining a Model Interface 244 Implementing the Interface 247 Embedding Interfaces 249 Defining an Validatable Interface 250 Type Assertion 250 Asserting Assertion 251 Asserting Concrete Types 252 Assertions through Switch 252 Capturing Switch Type 253 Beware of Case Order 254 Using Assertions 255 Defining the Callback Interfaces 255

Breaking It Down 256 Summary 257

#### 9 Errors 259

Errors as Values 259

The error Interface 261

Handling Errors 262

Using Errors 263

Panic 264

Raising a Panic 265

Recovering from a Panic 265

Capturing and Returning Panic Values 269

Don't Panic 273

Checking for Nil 274

Maps 275

Pointers 278

Interfaces 280

Functions 283

Type Assertions 284

Array/Slice Indexes 287

Custom Errors 289

Standard Errors 289

Defining Custom Errors 291

Wrapping and Unwrapping Errors 294

Wrapping Errors 296

Unwrapping Errors 297

Unwrapping Custom Errors 298

To Wrap or Not To Wrap 301

Errors As/Is 301

As 302

Is 304

Stack Traces 307

Summary 309

#### 10 Generics 311

What Are Generics? 311

The Problem with Interfaces 311

Type Constraints 315

Multiple Generic Types 317

Instantiating Generic Functions 320
Defining Constraints 321
Multiple Type Constraints 322
Underlying Type Constraints 324
The Constraints Package 326
Type Assertions 329
Mixing Method and Type Constraints 331
Generic Types 332
Summary 334

#### 11 Channels 335

Concurrency and Parallelism 335 Concurrency Is Not Parallelism 336 Understanding Concurrency 336 Go's Concurrency Model 338 Goroutines 338 Goroutine Memory 339 The Go Scheduler 339 Work Sharing and Stealing 339 Don't Worry about the Scheduler 341 Goroutine Example 342 Communicating with Channels 342 What Are Channels? 343 Understanding Channel Blocking/Unblocking 343 Creating Channels 343 Sending and Receiving Values 344 A Simple Channel Example 345 Ranging over a Channel 348 Listening to Channels with select 348 Using select Statements 349 Channels Are Not Message Queues 349 Unidirectional Channels 351 Understanding Unidirectional Channels 352 Closing Channels 352 Detecting Closed Channels on Read 354 Zero Value on Closed Read 355 Closing an Already-Closed Channel 357

Writing to a Closed Channel 358

Buffered Channels 358

Basic Buffered Channel Example 359

Reading from Closed Buffered Channels 362

Capturing System Signals with Channels 363

The os/signals Package 363

Implementing Graceful Shutdown 365

Listening for System Signals 367

Listening for Shutdown Confirmation 368

Timing Out a Nonresponsive Shutdown 370

Summary 371

#### 12 Context 373

The Context Interface 374

Context#Deadline 374

Context#Done 375

Context#Frr 376

Context#Value 376

Helper Functions 378

The Background Context 378

Default Implementations 379

Context Rules 380

Context Nodal Hierarchy 381

Understanding the Nodal Hierarchy 381

Wrapping with Context Values 382

Following the Context Nodes 382

Context Values 384

Understanding Context Values 384

Key Resolution 386

Problems with String Keys 388

Key Collisions 388

Custom String Key Types 390

Securing Context Keys and Values 393

Securing by Not Exporting 394

Cancellation Propagation with Contexts 396

Creating a Cancelable Context 397

Canceling a Context 398

Listening for Cancellation Confirmation 400

Timeouts and Deadlines 405

Canceling at a Specific Time 405
Canceling after a Duration 407
Context Errors 408
Context Canceled Error 409
Context Deadline Exceeded Error 410
Listening for System Signals with Context 411
Testing Signals 413
Summary 416

#### 13 Synchronization 419

Waiting for Goroutines with a WaitGroup 419 The Problem 419 Using a WaitGroup 421 The Wait Method 421 The Add Method 422 The Done Method 426 Wrapping Up Wait Groups 432 Error Management with Error Groups 433 The Problem 434 The Error Group 436 Listening for Error Group Cancellation 439 Wrapping Up Error Groups 440 Data Races 443 The Race Detector 445 Most, but Not All 446 Wrapping Up the Race Detector 447 Synchronizing Access with a Mutex 447 Locker 449 Using a Mutex 451 RWMutex 453 Improper Usage 455 Wrapping Up Read/Write Mutexes 459 Performing Tasks Only Once 459 The Problem 460 Implementing Once 462 Closing Channels with Once 463 Summary 466

#### 14 Working with Files 467

Directory Entries and File Information 467

Reading a Directory 468

The FileInfo Interface 471

Stating a File 472

Walking Directories 473

Skipping Directories and Files 477

Skipping Directories 478

Creating Directories and Subdirectories 481

File Path Helpers 484

Getting a File's Extension 485

Getting a File's Directory 485

Getting a File/Directory's Name 486

Using File Path Helpers 486

Checking the Error 488

Creating Multiple Directories 489

Creating Files 492

Truncation 495

Fixing the Walk Tests 497

Creating the Files 498

Appending to Files 500

Reading Files 503

Beware of Windows 505

The FS Package 506

The FS Interface 508

The File Interface 509

Using the FS Interface 510

File Paths 512

Mocking a File System 513

Using MapFS 515

Embedding Files 517

Using Embedded Files 518

Embedded Files in a Binary 520

Modifying Embedded Files 521

Embedding Files as a String or Byte Slice 522

Summary 522

### **Foreword**

I feel excited, honored, and a bit shocked to be writing these words.

I've known Mark and Cory for more than a decade, and as the Go project has evolved beyond our 1.0 vision, I've really been hoping for someone to write a follow up to the excellent Go 1.0 books. I'm really grateful for the good fortune I've had to be so deeply involved in the Go project and community. What began with me typing the first few lines of code into Hugo, Cobra, and Viper over 10 years ago has exploded in ways I couldn't have dreamed of. It's been the privilege of a lifetime to lead the Go project alongside my partners Russ Cox and Sameer Ajmani and to work alongside the luminary programmers both on the Go team at Google and across the Go community.

I met Mark when we both spoke at the first Gotham Go.<sup>4</sup> I was instantly drawn away from him. I found his on-stage persona to be a bit too much. Later that year, the organizers of GopherCon<sup>5</sup> asked me to lead the lightning talk program and said they had the perfect partner for me. You guessed it—Mark. I learned that Mark's stage persona was indeed who he was off stage. I also learned that he was a loyal friend who would do anything for the Go community, whose humor and courage was boundless... limitless... maybe a bit too much. Mark and I have paired on many stages and projects over the past 10 years, and Mark injected a spirit of excitement into everything he did. He's become a dear friend, and I'm grateful to have been on so many adventures with him.

I met Cory at the second GopherCon and instantly was drawn to him. Cory is a natural teacher—captivating and empathetic. He cares deeply about the Go community and ensuring that Go is accessible to all, especially the folks new to Go. I've worked with him on a variety of community efforts, and I've always come away impressed with the depth he shows in his knowledge about Go and the learning experience.

Mark and Cory have been working together for many years now as the dominant training duo for Go under the name Gopher Guides. Together they have produced excellent training programs for clients that include many notable brands found on the Fortune 500. They have expertise in both Go and in empathic learning, forged over thousands of hours of classroom-style instruction. They are the perfect pair to author what is destined to become "The Go Book" for Go's second phase (Go with Modules & Generics).

This book leans on Mark and Cory's years of experience in the field and in the Go community to take a very grassroots approach to learning, and it is the guide for

<sup>1.</sup> https://gohugo.io/

<sup>2.</sup> https://pkg.go.dev/github.com/spf13/cobra

<sup>3.</sup> https://pkg.go.dev/github.com/spf13/viper

<sup>4.</sup> https://gothamgo.com/

<sup>5.</sup> https://www.gophercon.com/

programmers to become gophers. It also leverages their practical experience writing Go libraries and applications to present to the reader pragmatic solutions and simple explanations.

This book guides you like an old friend would, telling you the technical approaches to things but also relaying the cultural norms and idioms. It answers questions that the majority of books don't even think of because Mark and Cory have heard these questions asked by real people in a classroom so many times. Through reading and applying what is in this book, more than any other of its kind, you will progress from becoming a programmer to being a programmer who writes Go to being a gopher.

I am excited for the journey you are about to take with this book. I'm sure that you will sense the same excitement and empathy through these pages that I have experienced through all the adventures I've had with Mark and Cory. My hope for you is that as you learn Go, you will, as I did when I first discovered Go over a decade ago, fall in love with programming again.

—Steve Francia @spf13

### **Preface**

Over the years, we have been fortunate to have trained thousands of developers in Go. It has been an incredible experience for us. We are developers who care about developers, so to be able to help developers grow is a great honor for us. This book is a culmination of that experience.

With nearly a half-century of experience between us, we both love Go. Go is fast, efficient, and fairly straightforward. We both believe that Go is a great first language to learn.

Unlike previous languages we have both used, there is relatively little "magic" in the language. Developers are rarely left scratching their heads as to where a function or type came from. Although the language does offer tools, such as the reflect package, those tools are not used often. As part of this philosophy, the general consensus in the community is to favor using the standard library over third-party libraries. Again, this stems from experience with languages where bloated dependencies caused all sorts of problems. Also, early in the language's history, there was no package manager, so managing dependencies was a challenge.

The Go compiler is another reason why Go has become so popular. The speed of the compiler is a huge factor in the development of Go. Fast compilation times mean a faster feedback cycle for developers. Large Go applications can be compiled in seconds. Small Go applications, when using go run, compile and execute so quickly that it makes Go feel like a scripting language. This fast compilation and execution time extends to the running of tests as well. It is not uncommon for a Go developer to run the entire test suite every time they save a file. This is not something that can be done with other languages.

The Go compiler, the language's type system, and its fast compiler mean that a lot of common bugs are very quickly caught. This is a great advantage for Go developers. We are able to focus on business logic, knowing that the compiler will catch any stupid mistakes we might make, such as using a variable before it is defined or forgetting to use the range keyword in a loop.

For example, in Listing P.1, we are doing just that. You can see from the output that the compiler caught the error and did so very quickly.

<sup>1.</sup> https://pkg.go.dev/reflect

Listing P.1 Quick Feedback Cycle Thanks to the Go Compiler

```
package main
import (
    "fmt"
    "os"
    "os/exec"
    "time"
func main() {
    letters := []string{"a", "b", "c"}
    for _, 1 := letters {
        fmt.Println(1)
 $ go run .
 # demo
 ./main.go:13:11: syntax error: cannot use _, 1 := letters as value
 Duration:
             64.341084ms
 Go Version: go1.19
```

We discuss more about looping in Chapter 3 and more about how the Go compiler and runtime work as we progress throughout the book.

Finally, Go has a great concurrency story. The language was built from the ground with concurrency in mind. This means you don't need to worry about threading, spawning processes, or anything like that. You can write concurrent code quickly and easily.

In the code snippet in Listing P.2, we are using goroutines, channels, and synchronization types, such as sync.WaitGroup² to create an application that properly handles concurrency.

#### **Listing P.2** Go Concurrency in Action

```
func main() {
    // create a channel of type int
    ch := make(chan int)
```

<sup>2.</sup> https://pkg.go.dev/sync#WaitGroup

```
// create a wait group to track
    // the goroutines
    var wg sync.WaitGroup
    // create some goroutines to
    // listen for messages on the
    // channel
    for i := 0; i < 4; i++ {
        // increment the wait group
        wg . Add (1)
        // create a goroutine
        // to call the sayHello function
        go func(id int) {
            // call the sayHello function
            sayHello(id, ch)
            // decrement the wait group
            // when the sayHello function
            // exits
            wg.Done()
        {(i + 1)}
    }
    // send messages on the channel
    for i := 0; i < 10; i++ {
       ch <- i
    }
    // close the channel to signal
    // the goroutines to exit
    close(ch)
    // wait for all goroutines to finish
    wg.Wait()
}
func sayHello(id int, ch chan int) {
    // listen for messages on the channel
    // loop exits when the channel is closed
    for i := range ch {
```

```
fmt.Printf("Hello %d from goroutine %d\n", i, id)

// simulate a long-running task
    sleep()
}
```

```
$ go run .

Hello 2 from goroutine 4
Hello 1 from goroutine 2
Hello 3 from goroutine 3
Hello 0 from goroutine 1
Hello 4 from goroutine 1
Hello 5 from goroutine 2
Hello 6 from goroutine 1
Hello 7 from goroutine 1
Hello 8 from goroutine 4
Hello 9 from goroutine 3

Go Version: go1.19
```

You can read more about Go's concurrency model in Chapters, 11, 12, and 13.

#### How to Read This Book

We have laid this book out with the idea that it is meant to be read from start to finish. Each chapter, and each example, build on previous examples. While those with some experience with Go might be tempted to jump straight to later chapters, we really recommend reading the whole book.

We have gone through great effort to try to make sure that examples and chapters don't contain any new information that we haven't covered up to that point. In Chapter 9, for example, we cover errors in Go. To understand how errors work, you first need to learn about interfaces, which we cover in Chapter 8. Occasionally, we do have to break this rule, though. In those instances, we try our best to explain the concept or point to the chapter where it is explained.

#### **About the Examples**

As mentioned, we spent considerable time designing the examples in this book and our training materials to be as clear and concise as possible. We also wanted to make sure that all of the code, output, and documentation were accurate.

To ensure that all of these things are true, we used a system designed give us this accuracy. Knowing that every code snippet is from a real file, every command is actually executed, every output is exact, and every piece of documentation is up to date means we can be confident in the materials we present.

In Listing P.3, you see an example of what one of these documents looks like.

**Listing P.3** Sample of How the Book Was Written

```
### Commands and Documentation
In <ref>exit</ref>, we see a snippet of code.
This will execute the command 'go run .' in the 'src/bad' directory.
This command is expected to exit with a code of '1'.
The output of the command is automatically captured and inserted into
⇒the document.
<figure id="exit" type="listing">
<code src="module.md#exit" esc></code>
<figcaption>Handling a non-successful exit code.</figcaption>
</figure>
In <ref>panic</ref>, we can see the output of the non-successful program.
⇒Notice, at the top of the output we see the command used that was executed,
➡'$ go run .'. At the bottom we can see that the program was executed with,
⇒Go version '1.19'.
<figure id="panic">
<go src="src/bad" run="." exit="1"></go>
<figcaption>Output of a non-successful program./figcaption>
</figure>
While this book was written with Go version '1.18', all of the final
⇒examples, and documentation, were run with Go version '1.19'.
In <ref>appendf.doc</ref>, we can see an example of documentation that is
⇒being inserted into the document. In this case, we are inserting the
⇒documentation for the new Go '1.19' function, 'fmt.Appendf'. Again, just
⇒like the command output in <ref>panic</ref>, the command used to get the
⇒documentation and the Go version is shown at the bottom of the output.
                                                                      (continued)
```

```
<figure id="appendf.doc">
<go doc="fmt.Appendf"></go>
<figcaption>The 'fmt.Appendf' function documentation.</figcaption>
</figure>
```

The output of Listing P.3 is included in the next section.

#### **Commands and Documentation**

Listing P.4 shows a snippet of code.

It executes the command go run . in the src/bad directory. This command is expected to exit with a code of 1. The output of the command is automatically captured and inserted into the document.

Listing P.4 Handling a Nonsuccessful Exit Code

```
<go src="src/bad" run="." exit="1"></go>
```

In Listing P.5, you can see the output of the nonsuccessful program. Notice that the top of the output, you see the command used that was executed: \$ go run . At the bottom, you can see that the program was executed with Go version 1.19.

**Listing P.5** Output of a Nonsuccessful Program

While this book was written with Go version 1.18, all of the final examples and documentation were run with Go version 1.19.

In Listing P.6, you can see an example of documentation that is being inserted into the document. In this case, we are inserting the documentation for the new Go 1.19 function, fmt.Appendf. Again, just like the command output in Listing P.5, the command used to get the documentation, \$ go do fmt.Appendf, is shown at the top of the output, and the Go version is shown at the bottom of the output.

#### Listing P.6 The fmt . Appendf Function Documentation

```
$ go doc fmt.Appendf

package fmt // import "fmt"

func Appendf(b []byte, format string, a ...any) []byte

Appendf formats according to a format specifier, appends the result to the

byte slice, and returns the updated slice.

Go Version: go1.19
```

#### **Summary**

Contained within these pages are the concepts, types, packages, idioms, and other features of Go that we believe to be the most fundamental to understanding the language.

Go, its ecosystem, and its community are large, complex, and vibrant. Although we wish we could have included more in this book, it would've been impossible to print, and we would have never finished it.

Our goal, by the end of this book, is to help you be a knowledgeable Go programmer—one who not only feels confident using the language but understands how to write idiomatic Go code, tests, and is a good community member.

Finally, dear reader, thank you for your support. We consider it a privilege to be able to share this book and our knowledge with you. We love Go, and we hope you do, too.

```
—Mark Bates and Cory LaNou
August 2022
```

Register your copy of *Go Fundamentals* on the InformIT site for convenient access to updates and/or corrections as they become available. To start the registration process, go to informit.com/register and log in or create an account. Enter the product ISBN (9780137918300) and click Submit. Look on the Registered Products tab for an Access Bonus Content link next to this product, and follow that link to access any available bonus materials. If you would like to be notified of exclusive offers on new editions and updates, please check the box to receive email from us.

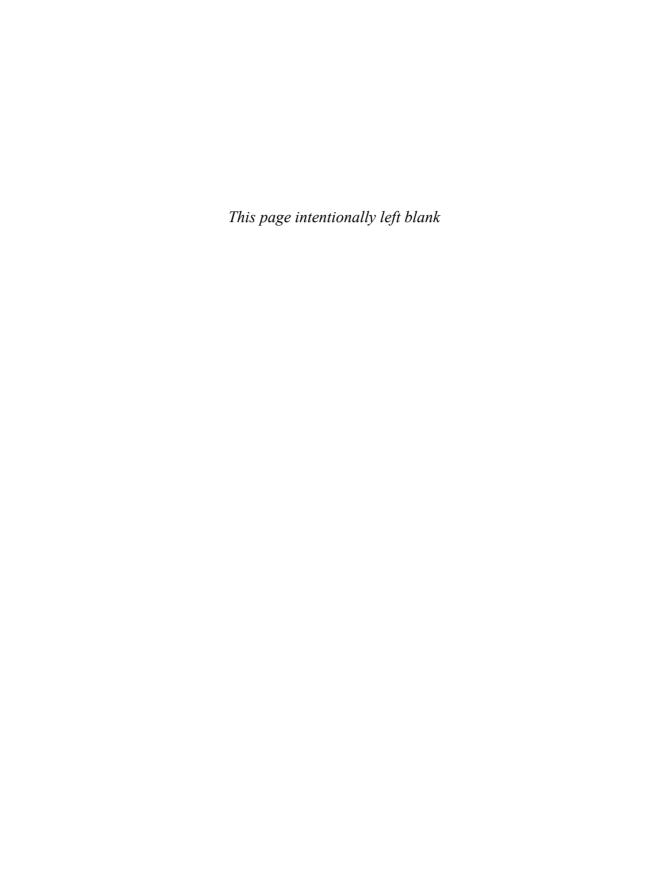

## Acknowledgments

Authoring a book is incredibly hard work, whether you are self-publishing or working with a great publisher like Addison-Wesley. It requires long hours of writing, creating just the right sample code, and refactoring. This is usually where the self-publishing author stops. When working with a publisher, however, this only the start of a new phase in the process.

After a book is written and submitted, a team of people jump in to try and make the book the best it can be. There are technical reviewers who are there to make sure the code and the discussion of the code are correct. There are copy editors who drill into the minutiae of grammar, spelling, punctuation, and other stylistic issues. There is the production team who is responsible for the final delivery of the book. There is the cover designer, the proofreader, the indexer, and more. As the adage says, "It takes a village."

Gopher Guides would like to thank Kim Spenceley, our editor, and Debra Williams-Cauley, our managing editor, for all of their incredible support since we first started this journey. Their optimism and excitement has kept us going through this process. Without Kim and Debra, there would be no book. Thank you two so very much.

In addition to Kim and Debra, Gopher Guides would like to the following people at Addison-Wesley for their help in the process of making this book a reality:

Copy editor and project manager: Charlotte Kughen

Production manager: Sandra Schroeder

Production editor: Julie Nahil Cover designer: Chuti Prasertsith Development editor: Chris Zahn

Indexer: Cheryl Lenser Proofreader: Sarah Kearns

The rest of the village at Addison-Wesley

The Go community has been a huge supporter of Gopher Guides over the years. We would like to thank everyone on the Go team for their dedication and hard work in creating a language that is loved by so many. Thank you to all those who have committed to the Go project over the years. Again, it takes a village.

In particular, Gopher guides would like to thank the following Go community members who have helped us along the way.

Steve Francia

Ashley Willis (McNamara) (who designed

the Gopher Guides logo)

Mat Ryer

Carmen Andoh

Johnny Boursiquot

Tim Raymond

Antonio Pagano

Renee French (for creating the Gopher

logo)

Ron Evans

Bill Kennedy Brian Ketelsen

Bryan Liles

Di juli Biles

Ben Johnson

Dave Cheney Matt Aimonetti

Francesc Campov

#### From Mark Bates

In addition to everyone that Cory and I have thanked already, I would like to make a few acknowledgments of my own.

First, I would like to thank my business partner and friend, Cory LaNou. Cory and I knew each other well in the community, but we really got to know each other and became good friends on a trip to GopherCon India in Bengaluru (Bangalore), India, and in Dubai, United Arab Emirates. We both spoke at the conferences, which were great, but it was the extra curriculum that truly bonded us. We rode camels, drove dune buggies, and went to a desert oasis. It was a great experience.

About a year later, in 2017, Cory and I decided that we wanted to start a company to help people learn Go. With that, Gopher Guides was born. I have never worked anywhere for longer than two and a half years. Gopher Guides, at the time of writing, has been going for more than five years. That is more than double the time I've worked at any job. The reason for this is simple: Cory LaNou is an excellent partner and a great friend. I have never felt as supported and as understood while working at any other company as I do working with Cory.

Cory, thank you for your patience, understanding, and support. I couldn't be prouder of what we have built together—this great company and our enduring friendship.

Next, I want to thank Kim Spenceley and Debra Williams-Cauley. I have known both of them for a long time. Debra was the editor on my first two books for Addison-Wesley in 2009 and 2012. Kim was the publishing coordinator of the first book. Both of these strong women have been of great support to me over the years. I always feel lucky that I was able to find a publishing company like Addison-Wesley—with editors like Debra and Kim—that is so focused on author success. Thank you both for helping me to first realize my dream of having a book published, and then for encouraging me to continue writing.

Finally, I would like to thank my family. There is no better partner, friend, and supporter than my wife, Rachel. She is an actual wonder woman. The saying "behind every good man is a great woman" is about her. She is a ball of energy, enthusiasm, and spirit. She has a goal of running a half marathon in every U.S. state, and she's more than

halfway there. I get winded driving 13.1 miles. She is the morning person to my night owl. Rachel is a successful business woman who has spent her career being an advocate for women in the workplace. She is the mentor that she never had to a generation of women in business. I know several of these women, and to hear them talk about Rachel with such respect and appreciation is heart-warming.

Lastly, in addition to all of her support, love, and dedication over the years, Rachel has given me the greatest gift of all; our two sons, Dylan and Leo, are wonderful people. They are kind, caring, and honest. They are both very smart, talented, and hilarious people who continue to amaze me and make me glow with pride. Each night, we eat dinner together and then settle in, as a family, to watch TV. Our dog Ringo curls up at the end of the sofa, and we all enjoy each other's company. It's at those moments I feel truly thankful and happy to be surrounded by their love.

Thank you Rachel, Dylan, and Leo (and Ringo—the dog, not the Beatle—though he's cool, too!) for all of your support and love. I love you all to the very depths of my heart.

#### From Cory LaNou

First, and most obvious, my thanks go to my business partner, Mark Bates. Mark and I met through the Go community and have become not just great partners in our business but also great friends. We both share a passion for Go and training, which is why I believe we have been so successful together.

A big thanks to Levi Cook for introducing me to the Go language in March 2012 and encouraging me to start one of the first Go meetups in the world in Denver, Colorado. Levi not only introduced me to Go but also to open source and, most important, VIM!

I also want to recognize some of the brightest and most talented developers I have ever worked with on the InfluxDB project. Ben Johnson for having an ability to name the impossible things. Jason Wilder for opening my mind to taking the most complex of issues and breaking them into their smallest components. Philip O'Toole for challenging every new concept I introduced to the Go code base. David Norton for being the nicest person I've ever worked with (and giving the best SQL presentation ever!). Joe LeGasse for never hesitating to pair program with me. And all the other amazing people I worked with on the InfluxDB team.

When I moved back to Wisconsin to be around all my family, I knew I would miss Denver's rich technology community. Thankfully, Doug Rhoten was heading up the Chippewa Valley Developers meetup and made me feel incredibly welcome. Thank you, Doug, for working so hard for the local technology community!

And lastly, but certainly not least, my family! My wife, Karie, has been nothing but supportive, even when I have done the craziest of business ventures. Without her support and belief in me, I would not be where I am today. My son, Logan, and daughter, Megan, who thank me for all the long hours I put in so that they can have bacon for breakfast!

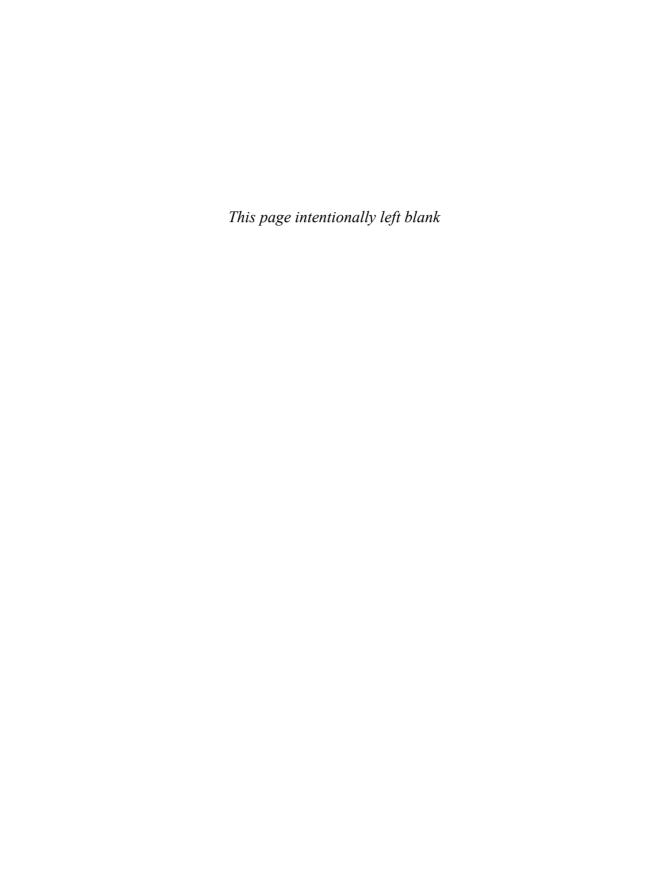

## About the Authors

**Mark Bates** is cofounder and instructor at Gopher Guides, the industry leader for Go training, consulting, and conference workshops. After graduating with a degree in music from the Liverpool Institute for Performing Arts in 1999, Mark joined the original dot-com boom as a software engineer and began his career as a technologist. Since then, Mark has been fortunate enough to work with some of the world's largest and most innovative companies, including Apple, Uber, and Visa.

When he first discovered Go in the summer of 2013, Mark was immediately drawn to the language and its ecosystem. In 2014, Mark attended the first GopherCon, where he met Cory LaNou. For seven years, Mark hosted the GopherCon lightning talks and has been proud to introduce hundreds of new speakers to the community. Mark has spoken at conferences around the world and is a regular on the *Go Time* podcast.

When not coding or writing about coding, Mark enjoys spending time with his family, traveling, and recording music. Mark is currently completing a master's degree in music production from Berklee College of Music in Boston, Massachusetts.

**Cory LaNou** is a full stack technologist who has specialized in start-ups for the last 20 years. Cory has started several technology companies over the years, including companies such as Pulsity, a web consulting firm that operated in the late 1990s. From that company, Local Launch (an Internet marketing technology company) was formed and later sold to RH Donnelly in 2006.

Cory has deep experience in the Go world, having worked on the Core engineering team that contributes to InfluxDB, which is a highly scalable, distributed time series database written in Go. Cory has worked on several other Go projects with a focus on profiling and optimizing applications, using advanced profiling concepts such as torch graphs and tracing profiles.

Cory has deep ties to the Go community and started Denver Gophers, one of the very first Go meetups in the world, and he assisted in the very first GopherCon. Cory has created and led numerous Go workshops and training courses and has several published online articles related to Go. He continues to help organize and lead several community technology meetups and mentors new developers. Cory is also a partner at Gopher Guides, the industry leader for Go training and conferences.

When Cory isn't working on writing new Go training material, he volunteers his time to help local entrepreneurs start up their businesses by offering free services and business advice—such as how to incorporate their business and get their web presence set up—and giving them the moral support they need to make their dreams a reality.

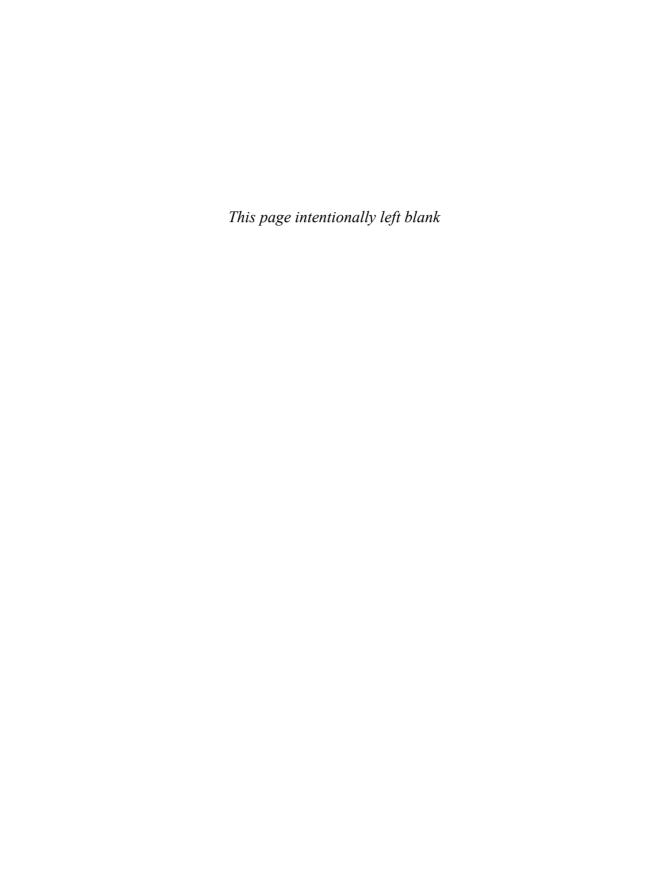

# Synchronization

In Chapter 11, we explained how to use channels for passing data between goroutines. Then in Chapter 12, we discussed how to use the context<sup>1</sup> package to manage the cancellation of goroutines. In this chapter, we cover the final part of concurrent programming: synchronization.

We show you how to wait for a number of goroutines to finish. We explain race conditions, how to find them using Go's -race flag, and how to fix them with sync.Mutex and sync.RWMutex.5

Finally, we discuss how to use sync. Once to ensure a function is only executed one time.

# Waiting for Goroutines with a WaitGroup

Often, you might want to wait for a number of goroutines to finish before you continue your program. For example, you might want to spawn a number of goroutines to create a number of thumbnails of different sizes and wait for them all to complete before you continue.

### The Problem

Consider Listing 13.1. We launch 5 new goroutines, each of which creates a thumbnail of a different size. We then wait for all of them to complete.

**Listing 13.1** Launching Multiple Goroutines to Complete One Task

```
func Test_ThumbnailGenerator(t *testing.T) {
    t.Parallel()

// image that we need thumbnails for
    const image = "foo.png"

(continued)
```

<sup>1.</sup> https://pkg.go.dev/context

<sup>2.</sup> https://en.wikipedia.org/wiki/Race\_condition

<sup>3.</sup> https://golang.org/doc/articles/race\_detector

<sup>4.</sup> https://pkg.go.dev/sync#Mutex

<sup>5.</sup> https://pkg.go.dev/sync#RWMutex

```
// start 5 goroutines to generate thumbnails
for i := 0; i < 5; i++ {
    // start a new goroutine for each thumbnail
    go generateThumbnail(image, i+1)
}
fmt.Println("Waiting for thumbnails to be generated")
}</pre>
```

The generateThumbnail function, Listing 13.2, generates a thumbnail of the specified size. In this example, we sleep one millisecond per "size" of thumbnail to simulate the time it takes to generate the thumbnail. For example, if we call generateThumbnail ("foo.png", 200), we sleep 200 milliseconds before returning.

**Listing 13.2** A Test Exiting before All Goroutines Have Finished

```
func generateThumbnail(image string, size int) {
    // thumbnail to be generated
    thumb := fmt.Sprintf("%s@%dx.png", image, size)

    fmt.Println("Generating thumbnail:", thumb)

    // wait for the thumbnail to be ready
    time.Sleep(time.Millisecond * time.Duration(size))

    fmt.Println("Finished generating thumbnail:", thumb)
}
```

```
$ go test -v

=== RUN    Test_ThumbnailGenerator
=== PAUSE   Test_ThumbnailGenerator
=== CONT   Test_ThumbnailGenerator
Waiting for thumbnails to be generated
--- PASS: Test_ThumbnailGenerator (0.00s)
PASS
ok   demo   0.408s

Go Version: go1.19
```

As you can see from the test output in Listing 13.2, the test exits before the thumbnails are generated.

Our tests exit prematurely because we have not provided any mechanics to ensure that we wait for all of the thumbnail goroutines to finish before we continue.

### **Using a WaitGroup**

To help us solve this problem, we can use a sync.WaitGroup, 6 Listing 13.3, to track how many goroutines are still running and notify us when they have all finished.

**Listing 13.3** The sync.WaitGroup Type

The principle is simple: We create a <code>sync.WaitGroup</code> and use the <code>sync.WaitGroup.Add7</code> method to add to the <code>sync.WaitGroup</code> for each goroutine we want to wait for. When we want to wait for all of the goroutines to finish, we call the <code>sync.WaitGroup.Wait8</code> method. When a goroutine finishes, it calls the <code>sync.WaitGroup.Done9</code> method to indicate that the goroutine is finished.

#### The Wait Method

As the name suggests, a <code>sync.WaitGroup</code> is about waiting for a group of tasks, or goroutines, to finish. To do this, we need a way of blocking until all of the tasks have finished. The <code>sync.WaitGroup.Wait</code> method in Listing 13.4 does exactly that.

<sup>6.</sup> https://pkg.go.dev/sync#WaitGroup

<sup>7.</sup> https://pkg.go.dev/sync#WaitGroup.Add

<sup>8.</sup> https://pkg.go.dev/sync#WaitGroup.Wait

<sup>9.</sup> https://pkg.go.dev/sync#WaitGroup.Done

The sync.WaitGroup.Wait method blocks until its internal counter is zero. When the counter is zero, it means that all of the tasks have finished, and we can unblock and continue.

Listing 13.4 The sync.WaitGroup.Wait Method

```
$ go doc sync.WaitGroup.Wait

package sync // import "sync"

func (wg *WaitGroup) Wait()

Wait blocks until the WaitGroup counter is zero.

Go Version: go1.19
```

### The Add Method

For a sync.WaitGroup to know how many goroutines it needs to wait for, we need to add them to the sync.WaitGroup using the sync.WaitGroup.Add method, Listing 13.5.

#### Listing 13.5 The sync. Wait Group. Add Method

```
$ go doc sync.WaitGroup.Add

package sync // import "sync"

func (wg *WaitGroup) Add(delta int)

Add adds delta, which may be negative, to the WaitGroup counter.

If the counter becomes zero, all goroutines blocked on Wait are released.

If the counter goes negative, Add panics.

Note that calls with a positive delta that occur when the counter is

zero must happen before a Wait. Calls with a negative delta, or calls

with a positive delta that start when the counter is greater than zero,

may happen at any time. Typically this means the calls to Add should

execute before the statement creating the goroutine or other event to be

waited for. If a WaitGroup is reused to wait for several independent

sets of events, new Add calls must happen after all previous Wait calls

whave returned. See the WaitGroup example.
```

The sync.WaitGroup.Add method takes a single integer argument, which is the number of goroutines to wait for. There are, however, some caveats to be aware of.

#### **Adding a Positive Number**

The sync.WaitGroup.Add method accepts an int argument, which is the number of goroutines to wait for. If we pass a positive number, the sync.WaitGroup.Add method adds that number of goroutines to the sync.WaitGroup.

As you can see from the test output in Listing 13.6, the sync.WaitGroup.Wait method blocks until the internal counter of the sync.WaitGroup reaches zero.

**Listing 13.6** Adding a Positive Number of Goroutines

```
func Test_WaitGroup_Add_Positive(t *testing.T) {
   t.Parallel()
   var completed bool
   // create a new waitgroup (count: 0)
   var wg sync.WaitGroup
    // add one to the waitgroup (count: 1)
   wg . Add (1)
    // launch a goroutine to call the Done() method
   go func(wg *sync.WaitGroup) {
        // sleep for a bit
        time.Sleep(time.Millisecond * 10)
        fmt.Println("done with waitgroup")
        completed = true
       // call the Done() method to decrement
       // the waitgroup counter (count: 0)
       wg.Done()
   } ( &wg )
   fmt.Println("waiting for waitgroup to unblock")
   // wait for the waitgroup to unblock (count: 1)
   wg.Wait()
    // (count: 0)
```

(continued)

```
fmt.Println("waitgroup is unblocked")

if !completed {
    t.Fatal("waitgroup is not completed")
}
```

```
$ go test -v -run Positive

=== RUN Test_WaitGroup_Add_Positive
=== PAUSE Test_WaitGroup_Add_Positive
=== CONT Test_WaitGroup_Add_Positive
waiting for waitgroup to unblock
done with waitgroup
waitgroup is unblocked
--- PASS: Test_WaitGroup_Add_Positive (0.01s)
PASS
ok demo 0.351s

Go Version: go1.19
```

### **Adding a Zero Number**

It is legal to call the sync.WaitGroup.Add method with a zero number, 0, Listing 13.7. In this case, the sync.WaitGroup.Add method does nothing. The call becomes a no-op.

Listing 13.7 Adding a Zero Number of Goroutines

```
func Test_WaitGroup_Add_Zero(t *testing.T) {
    t.Parallel()

    // create a new waitgroup (count: 0)
    var wg sync.WaitGroup

    // add 0 to the waitgroup (count: 0)
    wg.Add(0)
    // (count: 0)

    fmt.Println("waiting for waitgroup to unblock")

    // wait for the waitgroup to unblock (count: 0)
    // will not block since the counter is already 0

    (continued)
```

```
wg.Wait()
// (count: 0)

fmt.Println("waitgroup is unblocked")
```

```
$ go test -v -run Zero

=== RUN Test_WaitGroup_Add_Zero
=== PAUSE Test_WaitGroup_Add_Zero
=== CONT Test_WaitGroup_Add_Zero
waiting for waitgroup to unblock
waitgroup is unblocked
--- PASS: Test_WaitGroup_Add_Zero (0.00s)
PASS
ok demo 0.166s

Go Version: go1.19
```

As you can see from the test output in Listing 13.7, the sync.WaitGroup.Wait method unblocked immediately because its internal counter is already zero.

### **Adding a Negative Number**

When calling the sync.WaitGroup.Add method with a negative number, the sync.WaitGroup.Add method panics.

As you can see from the test output in Listing 13.8, the sync.WaitGroup.Wait method was never reached because the sync.WaitGroup.Add method panicked when we tried to add a negative number of goroutines.

**Listing 13.8** Adding a Negative Number of Goroutines

```
$ go test -v -run Negative
=== RUN    Test_WaitGroup_Add_Negative
=== PAUSE Test_WaitGroup_Add_Negative
=== CONT    Test_WaitGroup_Add_Negative
        add_test.go:92: sync: negative WaitGroup counter
--- FAIL: Test_WaitGroup_Add_Negative (0.00s)
FAIL
exit status 1
FAIL    demo    0.753s
Go Version: go1.19
```

### The Done Method

Once we increase that counter by calling the <code>sync.WaitGroup.Add</code> method, the <code>sync.WaitGroup.Wait</code> method blocks until we decrement the counter as we finish with each goroutine.

For each item we add to the <code>sync.WaitGroup</code> with the <code>sync.WaitGroup.Add</code> method, we need to call the <code>sync.WaitGroup.Done</code> method, Listing 13.9, to indicate that the goroutine is finished.

Listing 13.9 The sync. Wait Group. Done method

```
$ go doc sync.WaitGroup.Done

package sync // import "sync"

func (wg *WaitGroup) Done()

Done decrements the WaitGroup counter by one.

Go Version: go1.19
```

Consider Listing 13.10, which creates N goroutines and adds N to the sync.WaitGroup using the sync.WaitGroup.Add method. Each goroutine calls the sync.WaitGroup.Done method after it finishes. We then use the sync.WaitGroup.Wait method to wait for all of the goroutines to finish.

Listing 13.10 Testing the sync. Wait Group. Done Method

```
func Test_WaitGroup_Done(t *testing.T) {
    t.Parallel()
    const N = 5
    // create a new waitgroup (count: 0)
    var wg sync.WaitGroup
    // add 5 to the waitgroup (count: 5)
    wg.Add(N)
    for i := 0; i < N; i++ \{
        // launch a goroutine that will call the
        // waitgroup's Done method when it finishes
        go func(i int) {
            // sleep briefly
            time.Sleep(time.Millisecond * time.Duration(i))
            fmt.Println("decrementing waiting by 1")
            // call the waitgroup's Done method
            // (count: count - 1)
            wg.Done()
```

```
}(i + 1)
}

fmt.Println("waiting for waitgroup to unblock")

wg.Wait()

fmt.Println("waitgroup is unblocked")
}
```

```
$ go test -v -timeout 1s
         Test_WaitGroup_Done
=== RUN
=== PAUSE Test_WaitGroup_Done
=== CONT Test_WaitGroup_Done
waiting for waitgroup to unblock
decremeting waiting by 1
decremeting waiting by 1
decremeting waiting by 1
decremeting waiting by 1
decremeting waiting by 1
waitgroup is unblocked
--- PASS: Test WaitGroup Done (0.01s)
PASS
ok
        demo
                0.384s
Go Version: go1.19
```

As we can see from the test output, Listing 13.10, the sync.WaitGroup.Wait method unblocked after all of the goroutines finished.

### **Improper Usage**

You *must* call <code>sync.WaitGroup.Done</code> exactly once for each number of items you add with <code>sync.WaitGroup.Add</code>.

If you don't call sync.WaitGroup.Done exactly once for each item you add with sync.WaitGroup.Add, the sync.WaitGroup.Wait method will block forever, which causes a deadlock and crashes your program, as shown in Listing 13.11.

Listing 13.11 Decrementing a sync. WaitGroup with the sync. WaitGroup. Done Method

```
func Test_WaitGroup_Done(t *testing.T) {
    t.Parallel()
    const N = 5
    // create a new waitgroup (count: 0)
    var wg sync WaitGroup
    // add 5 to the waitgroup (count: 5)
    wq.Add(N)
    for i := 0; i < N; i++ {
        // launch a goroutine that will call the
        // waitgroup's Done method when it finishes
        go func(i int) {
            // sleep briefly
            time.Sleep(time.Millisecond * time.Duration(i))
            fmt.Println("finished")
            // exiting with calling the Done method
            // (count: count)
        {(i + 1)}
    }
    fmt.Println("waiting for waitgroup to unblock")
    // this will never unblock
    // because the goroutines never call Done
    // and the application will deadlock and panic
    wg.Wait()
    fmt.Println("waitgroup is unblocked")
 $ go test -v -timeout 1s
 === RUN Test_WaitGroup_Done
 === PAUSE Test_WaitGroup_Done
 === CONT Test_WaitGroup_Done
                                                                      (continued)
```

```
waiting for waitgroup to unblock
finished
finished
finished
finished
finished
panic: test timed out after 1s
goroutine 19 [running]:
testing.(*M).startAlarm.func1()
    /usr/local/go/src/testing/testing.go:2029 +0x8c
created by time.goFunc
    /usr/local/go/src/time/sleep.go:176 +0x3c
goroutine 1 [chan receive]:
testing.tRunner.func1()
    /usr/local/go/src/testing/testing.go:1405 +0x45c
testing.tRunner(0x140001361a0, 0x1400010fcb8)
    /usr/local/go/src/testing/testing.go:1445 +0x14c
testing.runTests(0x1400001e280?, {0x101045ea0, 0x1, 0x1},
\Rightarrow{0x6e00000000000000?, 0x100e71218?, 0x10104e640?})
    /usr/local/go/src/testing/testing.go:1837 +0x3f0
testing.(*M).Run(0x1400001e280)
    /usr/local/go/src/testing/testing.go:1719 +0x500
main.main()
    testmain.go:47 +0x1d0
goroutine 4 [semacquire]:
sync.runtime_Semacquire(0x0?)
    /usr/local/go/src/runtime/sema.go:56 +0x2c
sync.(*WaitGroup).Wait(0x14000012140)
    /usr/local/go/src/sync/waitgroup.go:136 +0x88
demo.Test_WaitGroup_Done(0x0?)
    ./done_test.go:43 0xd0
testing.tRunner(0x14000136340, 0x100fa1580)
    /usr/local/go/src/testing/testing.go:1439 +0x110
created by testing. (*T).Run
    /usr/local/go/src/testing/testing.go:1486 +0x300
exit status 2
FAIL
        demo
                1.225s
```

If you call sync.WaitGroup.Done more than the number of items you added with sync.WaitGroup.Add, the sync.WaitGroup.Done method panics, Listing 13.12. The result is the same as if you called sync.WaitGroup.Add with a negative number.

**Listing 13.12** Panicking from Decrementing sync. WaitGroup Too Many Times

```
func Test_WaitGroup_Done(t *testing.T) {
   t.Parallel()
   func() {
        // defer a function to catch the panic
       defer func() {
            // recover the panic
            if r := recover(); r != nil {
                // mark the test as a failure
                t.Fatal(r)
       }()
        // create a new waitgroup (count: 0)
        var wg sync.WaitGroup
       // call done creating a negative
        // waitgroup counter
       wg.Done()
        // this line is never reached
        fmt.Println("waitgroup is unblocked")
   }()
 $ go test -v -timeout 1s
```

### **Wrapping Up Wait Groups**

Using a sync. WaitGroup is a great way to manage the number of goroutines or any other number of tests that need to finish before your program can continue.

As you can see, we can effectively use a sync.WaitGroup to manage the thumbnail generator goroutines from our initial example.

In Listing 13.13, we create a new sync.WaitGroup. Then, in the for loop, we use the sync.WaitGroup.Add method to add 1 to the sync.WaitGroup. We then pass a pointer to the generateThumbnail function to sync.WaitGroup. A pointer is needed because the generateThumbnail function needs to be able to modify the sync.WaitGroup by calling the sync.WaitGroup.Done method.

Finally, we call the sync.WaitGroup.Wait method to wait for all of the goroutines to finish

Listing 13.13 Using a sync. Wait Group to Manage the Thumbnail Generator Goroutines

The <code>generateThumbnail</code> function now receives a pointer to the <code>sync.WaitGroup</code> and defers a call to the <code>sync.WaitGroup.Done</code> method to indicate that the goroutine is finished when the function exits.

Finally, as you can see from our test output in Listing 13.14, the application now finishes successfully.

Listing 13.14 Generating Thumbnails Using a sync. WaitGroup

```
func generateThumbnail(wg *sync.WaitGroup, image string, size int) {
   defer wa.Done()
    // thumbnail to be generated
   thumb := fmt.Sprintf("%s@%dx.png", image, size)
   fmt.Println("Generating thumbnail:", thumb)
    // wait for the thumbnail to be ready
    time.Sleep(time.Millisecond * time.Duration(size))
    fmt.Println("Finished generating thumbnail:", thumb)
 $ go test -v
 === RUN
           Test ThumbnailGenerator
 === PAUSE Test_ThumbnailGenerator
 === CONT Test_ThumbnailGenerator
 Waiting for thumbnails to be generated
 Generating thumbnail: foo.png@5x.png
 Generating thumbnail: foo.png@3x.png
 Generating thumbnail: foo.png@4x.png
 Generating thumbnail: foo.png@2x.png
 Generating thumbnail: foo.png@1x.png
 Finished generating thumbnail: foo.png@1x.png
 Finished generating thumbnail: foo.png@2x.png
 Finished generating thumbnail: foo.png@3x.png
 Finished generating thumbnail: foo.png@4x.png
 Finished generating thumbnail: foo.png@5x.png
 Finished generate all thumbnails
 --- PASS: Test_ThumbnailGenerator (0.01s)
 PASS
 ok
         demo
                 0.310s
```

# **Error Management with Error Groups**

Go Version: go1.19

One of the downsides of the sync. WaitGroup is that it has no error management built in to capture errors that occur in the goroutines. It also has an API that requires exact implementation; otherwise, it panics.

434

To help address some of these issues, the <code>golang.org/x/sync/errgroup</code>, <sup>10</sup> Listing 13.15, package was introduced, providing a simpler API as well as built-in error management.

**Listing 13.15** The golang.org/x/sync/errgroup Package

```
$ go doc golang.org/x/sync/errgroup

package errgroup // import "golang.org/x/sync/errgroup"

Package errgroup provides synchronization, error propagation, and Context

→ cancelation for groups of goroutines working on subtasks of a common task.

type Group struct{ ... }
  func WithContext(ctx context.Context) (*Group, context.Context)

Go Version: go1.19
```

### The Problem

Consider Listing 13.16. In the example, a number of goroutines are launched to call the <code>generateThumbnail</code> functions. A <code>sync.WaitGroup</code> is used to wait for all the goroutines to finish.

**Listing 13.16** Managing Goroutines with sync. WaitGroup

```
func Test_ThumbnailGenerator(t *testing.T) {
    t.Parallel()

    // image that we need thumbnails for
    const image = "foo.png"

    var wg sync.WaitGroup

    // start 5 goroutines to generate thumbnails
    for i := 0; i < 5; i++ {
        wg.Add(1)

        // start a new goroutine for each thumbnail
        go generateThumbnail(&wg, image, i+1)
}</pre>
```

<sup>10.</sup> https://pkg.go.dev/golang.org/x/sync/errgroup

```
fmt.Println("Waiting for thumbnails to be generated")

// wait for all goroutines to finish
wg.Wait()

fmt.Println("Finished generate all thumbnails")
}
```

Inside the generateThumbnail function, Listing 13.17, we see that there is an error that occurs if the size argument is divisible by 5, which causes a panic, and the application crashes.

**Listing 13.17** The generateThumbnail Function

```
func generateThumbnail(wg *sync.WaitGroup, image string, size int) {
    defer wg.Done()

// error if the size is divisible by 5
    if size%5 == 0 {
        // how do we return this error back to the main
        // goroutine without panicking?
        err := fmt.Errorf("%d is divisible by 5", size)
        panic(err)
}

// thumbnail to be generated
thumb := fmt.Sprintf("%se%dx.png", image, size)

fmt.Println("Generating thumbnail:", thumb)

// wait for the thumbnail to be ready
time Sleep(time.Millisecond * time.Duration(size))

fmt.Println("Finished generating thumbnail:", thumb)
}
```

```
$ go test -v

=== RUN    Test_ThumbnailGenerator
=== PAUSE    Test_ThumbnailGenerator
=== CONT    Test_ThumbnailGenerator
Waiting for thumbnails to be generated
panic: 5 is divisible by 5
```

### **The Error Group**

The  $errgroup.Group^{11}$  type provides a minimal API when compared to the sync.WaitGroup type. There are only two methods:  $errgroup.Group.Go^{12}$  and  $errgroup.Group.Wait.^{13}$ 

The errgroup. Group type, Listing 13.18, manages the counter for you, so there is no need for counter management as there is with the sync. WaitGroup type.

#### Listing 13.18 The errgroup. Group Type

<sup>11.</sup> https://pkg.go.dev/golang.org/x/sync/errgroup#Group

<sup>12.</sup> https://pkg.go.dev/golang.org/x/sync/errgroup#Group.Go

<sup>13.</sup> https://pkg.go.dev/golang.org/x/sync/errgroup#Group.Wait

#### The Go Method

You use the errgroup.Group.Go method, Listing 13.19, to launch a goroutine for the provided func() error function provided. The func() error function is executed in a goroutine. If the function returns an error, the errgroup.Group type captures the error, cancels the other goroutines, and returns the error to the caller from the errgroup.Group.Wait method.

#### Listing 13.19 The errgroup. Group. Go Method

```
$ go doc golang.org/x/sync/errgroup.Group.Go

package errgroup // import "golang.org/x/sync/errgroup"

func (g *Group) Go(f func() error)
Go calls the given function in a new goroutine.

The first call to return a non-nil error cancels the group; its error

→will be returned by Wait.

Go Version: go1.19
```

#### The Wait Method

You use errgroup. Group. Wait method, Listing 13.20, to wait for all the goroutines to finish. If any of the goroutines return an error, the errgroup. Group type returns the error to the caller.

#### Listing 13.20 The errgroup. Group. Wait Method

```
$ go doc golang.org/x/sync/errgroup.Group.Wait

package errgroup // import "golang.org/x/sync/errgroup"

func (g *Group) Wait() error
   Wait blocks until all function calls from the Go method have returned,
   ➡then returns the first non-nil error (if any) from them.

Go Version: go1.19
```

It is important to understand the errgroup. Group. Wait method returns *only* the *first* error that occurs. Any other errors that occur are ignored. In Listing 13.21, we are calling the Go method on an errorgroup. Group 10 times. Each time we pass a function that sleeps for a random time, prints a messages, and then returns an error. From the output of the test, you can see that the error returned by the Wait method was returned from function number 4. The other nine errors are discarded.

Listing 13.21 The errgroup. Group. Wait Method Returns Only the First Error

```
func Test_ErrorGroup_Multiple_Errors(t *testing.T) {
    t.Parallel()

var wg errgroup.Group

for i := 0; i < 10; i++ {
    i := i + 1

    wg.Go(func() error {
        time.Sleep(time.Millisecond * time.Duration(rand.Intn(10)))

        fmt.Printf("about to error from %d\n", i)

        return fmt.Errorf("error %d", i)

    })
}

err := wg.Wait()
if err != nil {
    t.Fatal(err)
}</pre>
```

```
$ go test -v
         Test_ErrorGroup_Multiple_Errors
=== RUN
=== PAUSE Test_ErrorGroup_Multiple_Errors
=== CONT Test_ErrorGroup_Multiple_Errors
about to error from 4
about to error from 6
about to error from 3
about to error from 1
about to error from 9
about to error from 10
about to error from 8
about to error from 5
about to error from 2
about to error from 7
    demo_test.go:38: error 4
```

```
--- FAIL: Test_ErrorGroup_Multiple_Errors (0.01s)

FAIL
exit status 1
FAIL demo 0.263s

Go Version: go1.19
```

### **Listening for Error Group Cancellation**

When launching a number of goroutines, it can often be useful to let others know the tasks have all completed. The errgroup.WithContext<sup>14</sup> function, Listing 13.22, returns a new errgroup.Group, as well as a context.Context that can be listened to for cancellation.

Listing 13.22 The errgroup. With Context Function

```
func Test ErrorGroup Context(t *testing.T) {
   t.Parallel()
    // create a new error group
    // and a context that will be canceled
    // when the group is done
   wg, ctx := errgroup.WithContext(context.Background())
    // create a quit channel for the goroutine
    // waiting for the context to be canceled
    // can close to signal the goroutine has finished
   quit := make(chan struct{})
   // launch a goroutine that will
    // wait for the errgroup context to finish
   go func() {
        fmt.Println("waiting for context to cancel")
        // wait for the context to be canceled
        <-ctx.Done()
        fmt.Println("context canceled")
        // close the quit channel so the test
        // will finish
        close(quit)
```

(continued)

<sup>14.</sup> https://pkg.go.dev/golang.org/x/sync/errgroup#WithContext

```
}()

// add a task to the errgroup

wg.Go(func() error {
    time.Sleep(time.Millisecond * 5)
    return nil
})

// wait for the errgroup to finish
err := wg.Wait()
if err != nil {
    t.Fatal(err)
}

// wait for the context goroutine to finish
<-quit
}</pre>
```

```
$ go test -v

=== RUN Test_ErrorGroup_Context
=== PAUSE Test_ErrorGroup_Context
=== CONT Test_ErrorGroup_Context
waiting for context to cancel
context canceled
--- PASS: Test_ErrorGroup_Context (0.01s)
PASS
ok demo 0.725s

Go Version: go1.19
```

### **Wrapping Up Error Groups**

The errgroup. Group type provides a simpler API than the sync. WaitGroup type. It also provides built-in error management. This makes managing goroutines with error handling much easier. The downside is that it is not as flexible as the sync. WaitGroup type, where you are in charge of managing the counter.

Which type you choose to use will vary from situation to situation, so it is important to understand the tradeoffs and benefits of each before deciding which type to use.

Using a errgroup. Group allows you to clean up your code significantly to make it easier to understand and to manage errors.

As you can see from Listing 13.23, the generateThumbnail function no longer needs to take a sync.WaitGroup as an argument.

**Listing 13.23** Update the generateThumbnail Function to use errgroup. Group

```
func generateThumbnail(image string, size int) error {
    // error if the size is divisible by 5
    if size%5 == 0 {
        return fmt.Errorf("%d is divisible by 5", size)
    }

    // thumbnail to be generated
    thumb := fmt.Sprintf("%s@%dx.png", image, size)

    fmt.Println("Generating thumbnail:", thumb)

    // wait for the thumbnail to be ready
    time.Sleep(time.Millisecond * time.Duration(size))

    fmt.Println("Finished generating thumbnail:", thumb)
    return nil
}
```

Being able to return an error from the function means the function no longer needs to panic.

As you can see from the output, Listing 13.24, the generateThumbnail function no longer panics, and the test is now able to exit properly.

**Listing 13.24** Using the errgroup. Group Type

```
func Test_ThumbnailGenerator(t *testing.T) {
    t.Parallel()

    // image that we need thumbnails for
    const image = "foo.png"

    // create a new error group
    var wg errgroup.Group

    // start 5 goroutines to generate thumbnails
    for i := 0; i < 5; i++ {

        // capture the i to the current scope
        i := i</pre>
```

(continued)

```
$ go test -v
         Test_ThumbnailGenerator
=== RUN
=== PAUSE Test_ThumbnailGenerator
=== CONT Test_ThumbnailGenerator
Waiting for thumbnails to be generated
Generating thumbnail: foo.png@4x.png
Generating thumbnail: foo.png@3x.png
Generating thumbnail: foo.png@1x.png
Generating thumbnail: foo.png@2x.png
Finished generating thumbnail: foo.png@1x.png
Finished generating thumbnail: foo.png@2x.png
Finished generating thumbnail: foo.png@3x.png
Finished generating thumbnail: foo.png@4x.png
    demo_test.go:43: 0 is divisible by 5
--- FAIL: Test_ThumbnailGenerator (0.00s)
FAIL
exit status 1
FAIL
        demo
                0.570s
Go Version: go1.19
```

## **Data Races**

When writing concurrent applications, it is common to run into what is called a race condition. <sup>15</sup> A race condition occurs when two different goroutines try to access the same shared resource.

Consider Listing 13.25. There are two different goroutines. One goroutine inserts values into a map, and the other goroutine ranges over the map and prints the values.

**Listing 13.25** Two Goroutines Accessing a Shared Map

```
// launch a goroutine to
// write data in the map
go func() {
    for i := 0; i < 10; i++ {
        // loop putting data in the map
        data[i] = true
    // cancel the context
    cancel()
}()
// launch a goroutine to
// read data from the map
go func() {
    // loop through the map
    // and print the keys/values
    for k, v := range data {
        fmt.Printf("%d: %v\n", k, v)
    }
}()
```

In Listing 13.26, we use those two goroutines to write a test to assert the map is written to and read from correctly.

**Listing 13.26** A Passing Testing Without the Race Detector

```
func Test_Mutex(t *testing.T) {
    t.Parallel()
    (continued)
```

<sup>15.</sup> https://en.wikipedia.org/wiki/Race\_condition

```
// create a new cancellable context
// to stop the test when the goroutines
// are finished
ctx := context.Background()
ctx, cancel := context.WithTimeout(ctx, 20*time.Millisecond)
defer cancel()
// create a map to be used
// as a shared resource
data := map[int]bool{}
// launch a goroutine to
// write data in the map
go func() {
    for i := 0; i < 10; i++ {
        // loop putting data in the map
        data[i] = true
    }
    // cancel the context
    cancel()
}()
// launch a goroutine to
// read data from the map
go func() {
   // loop through the map
    // and print the keys/values
    for k, v := range data {
        fmt.Printf("%d: %v\n", k, v)
    }
}()
// wait for the context to be canceled
<-ctx.Done()
if len(data) != 10 {
   t.Fatalf("expected 10 items in the map, got %d", len(data))
}
```

```
$ go test -v

=== RUN   Test_Mutex
=== PAUSE Test_Mutex
=== CONT   Test_Mutex
--- PASS: Test_Mutex (0.00s)
PASS
ok   demo   0.471s

Go Version: go1.19
```

A quick glance at the test output, Listing 13.26, would seem to imply that the tests have passed successfully, but this is not the case.

### The Race Detector

A few of the Go commands, such as **test** and **build**, have the **-race** flag exposed. When used, the **-race** flag tells the Go compiler to create a special version of the binary or test binary that will detect and report race conditions.

If we run the test again, this time with the **-race** flag, we get a *very* different result, as shown in Listing 13.27.

**Listing 13.27** Tests Failing with the Race Detector

```
$ go test -v -race
=== RUN
          Test Mutex
=== PAUSE Test Mutex
=== CONT Test Mutex
--- PASS: Test_Mutex (0.00s)
============
WARNING: DATA RACE
Read at 0x00c00011c3f0 by goroutine 9:
  runtime.mapdelete()
      /usr/local/go/src/runtime/map.go:695 +0x46c
  demo.Test Mutex.func2()
      ./demo_test.go:46 +0x50
Previous write at 0x00c00011c3f0 by goroutine 8:
  runtime.mapaccess2_fast64()
      /usr/local/go/src/runtime/map_fast64.go:53 +0x1cc
  demo.Test_Mutex.func1()
      ./demo_test.go:32 +0x50
```

```
Goroutine 9 (running) created at:
 demo.Test_Mutex()
      ./demo_test.go:43 +0x188
 testing.tRunner()
      /usr/local/go/src/testing/testing.go:1439 +0x18c
 testing.(*T).Run.func1()
      /usr/local/go/src/testing/testing.go:1486 +0x44
Goroutine 8 (finished) created at:
 demo.Test_Mutex()
      ./demo_test.go:28 +0x124
 testing.tRunner()
      /usr/local/go/src/testing/testing.go:1439 +0x18c
 testing.(*T).Run.func1()
      /usr/local/go/src/testing/testing.go:1486 +0x44
============
FAIL
exit status 1
FAIL
       demo
                0.962s
Go Version: go1.19
```

As you can see from the output, the Go race detector found a race condition in our code.

If we examine the top two entries in a race condition warning, Listing 13.28, it tells us where the two conflicting lines of code are.

**Listing 13.28** Reading the Race Detector Output

```
Read at 0x00c00018204b by goroutine 9:
    demo.Test_Mutex.func2()
        problem/demo_test.go:46 +0xa5

Previous write at 0x00c00018204b by goroutine 8:
    demo.Test_Mutex.func1()
        problem/demo_test.go:32 +0x5c
```

A read of the shared resource was happening at demo\_test.go:46, and a write was happening at demo\_test.go:32. We need to synchronize or lock these two goroutines so that they don't both try to access the shared resource at the same time.

### Most, but Not All

The Go race detector makes a simple guarantee with you (the end user).

The Go race detector may not find *all* the race conditions in your code, but the ones it does find are *real* and *must* be fixed.

A race condition *will* panic and crash your application. If the race detector finds a race condition, you *must* fix it.

### **Wrapping Up the Race Detector**

The race detector is an *invaluable* tool when developing Go applications. When running tests with the -race flag, you will notice a slowdown in test performance. The race detector has to do a lot of work to track those conditions.

```
Always enable the -race flag on your Cl, such as GitHub Actions.
```

Once identified, the sync package, Listing 13.29, provides a number of ways that you can fix issues.

#### Listing 13.29 The sync Package

```
$ go doc -short sync

type Cond struct{ ... }
   func NewCond(1 Locker) *Cond

type Locker interface{ ... }

type Map struct{ ... }

type Mutex struct{ ... }

type Once struct{ ... }

type Pool struct{ ... }

type RWMutex struct{ ... }

type WaitGroup struct{ ... }
```

# **Synchronizing Access with a Mutex**

When you run tests with the **-race** flag, Go's built-in race detector can help you find data races in your code. In Listing 13.30, for example, tests that pass normally fail when run with the race detector. The failure message lists the data race found and where the reads and writes occur in our code.

#### **Listing 13.30** Detecting Race Conditions in Tests

```
$ go test -v -race

=== RUN Test_Mutex
=== PAUSE Test_Mutex
```

(continued)

```
=== CONT Test_Mutex
--- PASS: Test Mutex (0.00s)
PASS
_____
WARNING: DATA RACE
Read at 0x00c00019e3f0 by goroutine 9:
  runtime.mapdelete()
      /usr/local/go/src/runtime/map.go:695 +0x46c
  demo.Test_Mutex.func2()
      ./demo_test.go:46 +0x50
Previous write at 0x00c00019e3f0 by goroutine 8:
  runtime.mapaccess2 fast64()
      /usr/local/go/src/runtime/map_fast64.go:53 +0x1cc
  demo.Test_Mutex.func1()
      ./demo_test.go:32 +0x50
Goroutine 9 (running) created at:
  demo.Test_Mutex()
      ./demo_test.go:43 +0x188
  testing.tRunner()
      /usr/local/go/src/testing/testing.go:1439 +0x18c
  testing.(*T).Run.func1()
      /usr/local/go/src/testing/testing.go:1486 +0x44
Goroutine 8 (finished) created at:
  demo.Test_Mutex()
      ./demo_test.go:28 +0x124
  testing.tRunner()
      /usr/local/go/src/testing/testing.go:1439 +0x18c
  testing.(*T).Run.func1()
      /usr/local/go/src/testing/testing.go:1486 +0x44
===========
0: true
2: true
4: true
7: true
9: true
1: true
3: true
5: true
6: true
8: true
```

```
Found 1 data race(s)
exit status 66
FAIL demo 0.862s

Go Version: go1.19
```

In the test in Listing 13.31, we have two different goroutines. The first is modifying a shared resource—in this case, a map. The second goroutine is ranging over the map and printing out the map's values.

In order for us to be able to fix this race condition, we need to be able to synchronize access to the shared resource.

#### Listing 13.31 Two Goroutines Accessing a Shared Map

```
// launch a goroutine to
// read data from the map
go func() {
    // loop through the map
    // and print the keys/values
    for k, v := range data {
        fmt.Printf("%d: %v\n", k, v)
}()
// launch a goroutine to
// put data in the map
go func() {
    for i := 0; i < 10; i++ {
        // loop putting data in the map
        data[i] = true
    // cancel the context
    cancel()
}()
```

### Locker

To synchronize access to the shared resource, we need to be able to lock access to the resource. By locking a shared resource, we can ensure that only one goroutine at a time can access the resource and that the resource is not modified by another goroutine while it is locked.

The sync.Locker<sup>16</sup> interface, Listing 13.32, defines the methods that a type must implement to be able to lock and unlock a shared resource.

#### Listing 13.32 The sync . Locker Interface

```
$ go doc sync.Locker

package sync // import "sync"

type Locker interface {
        Lock()
        Unlock()
}

A Locker represents an object that can be locked and unlocked.

Go Version: go1.19
```

#### **Locker Methods**

You can use the sync.Locker.Lock<sup>17</sup> method, Listing 13.33, to lock the shared resource. Once a resource is locked, no other goroutine can access the resource until it is unlocked.

#### Listing 13.33 The sync. Locker. Lock Method

```
$ go doc sync.Mutex.Lock

package sync // import "sync"

func (m *Mutex) Lock()

Lock locks m. If the lock is already in use, the calling goroutine blocks

⇒until the mutex is available.

Go Version: go1.19
```

You can use the sync.Locker.Unlock<sup>18</sup> method, Listing 13.34, to unlock the shared resource. Once a resource is unlocked, other goroutines can access the resource.

<sup>16.</sup> https://pkg.go.dev/sync#Locker

<sup>17.</sup> https://pkg.go.dev/sync#Locker.Lock

<sup>18.</sup> https://pkg.go.dev/sync#Locker.Unlock

#### Listing 13.34 The sync. Locker. Unlock Method

```
$ go doc sync.Mutex.Unlock

package sync // import "sync"

func (m *Mutex) Unlock()

Unlock unlocks m. It is a run-time error if m is not locked on entry to

Unlock.

A locked Mutex is not associated with a particular goroutine. It is

allowed for one goroutine to lock a Mutex and then arrange for another

goroutine to unlock it.

Go Version: go1.19
```

### **Using a Mutex**

The most basic mutex available in Go is the sync. Mutex type, Listing 13.35. The sync. Mutex uses a basic binary semaphore lock. This means that only one goroutine can access the resource at a time.

#### **Listing 13.35** The sync. Mutex Type

To use a sync.Mutex, you need to wrap the areas of code that you want to synchronize access to by first locking the sync.Mutex and then unlocking it. For example, in the

second goroutine in Listing 13.36, a mutex is being used to lock access around writing values into the data map.

**Listing 13.36** Locking Resources with a sync. Mutex

```
// launch a goroutine to
// read data from the map
go func() {
   // lock the mutex
    mu.Lock()
    // loop through the map
    // and print the keys/values
    for k, v := range data {
        fmt.Printf("%d: %v\n", k, v)
    // unlock the mutex
    mu.Unlock()
}()
// launch a goroutine to
// put data in the map
go func() {
    for i := 0; i < 10; i++ {
        // lock the mutex
        mu.Lock()
        // loop putting data in the map
        data[i] = true
        // unlock the mutex
        mu.Unlock()
    }
    // cancel the context
    cancel()
}()
```

By locking access to the shared resource, you can ensure that only one goroutine at a time can access the resource. Our test output, Listing 13.37, confirms that the shared resource is only accessed by one goroutine at a time with a successful exit.

#### **Listing 13.37** Passing Race Detector Tests

```
$ go test -v -race
=== RUN
          Test Mutex
=== PAUSE Test Mutex
=== CONT Test Mutex
9: true
--- PASS: Test_Mutex (0.00s)
0: true
2: true
5: true
8: true
7: true
1: true
PASS
3: true
4: true
6: true
οk
        demo
                0.810s
Go Version: go1.19
```

### **RWM**utex

Often, applications read a shared resource instead of writing to them. The sync.Mutex is a very heavy-weight locking mechanism. Access to a shared resource, whether it be a read or write, is blocked until the resource is unlocked. Only one goroutine can access a shared resource at a time.

When you want to be able to both read and write to a shared resource, you need to use a sync.RWMutex, Listing 13.38. The sync.RWMutex is a lighter-weight locking mechanism. A sync.RWMutex can allow many goroutines to read from the resource at the same time, but only one goroutine can write to the resource at a time.

#### **Listing 13.38** The sync. RWMutex Type

(continued)

A RWMutex is a reader/writer mutual exclusion lock. The lock can be held ightharpoonup by an arbitrary number of readers or a single writer. The zero value for ightharpoonup a RWMutex is an unlocked mutex.

A RWMutex must not be copied after first use.

If a goroutine holds a RWMutex for reading and another goroutine might becall Lock, no goroutine should expect to be able to acquire a read lock buntil the initial read lock is released. In particular, this prohibits because read locking. This is to ensure that the lock eventually becomes available; a blocked Lock call excludes new readers from bacquiring the lock.

```
func (rw *RWMutex) Lock()
func (rw *RWMutex) RLock()
func (rw *RWMutex) RLocker() Locker
func (rw *RWMutex) RUnlock()
func (rw *RWMutex) TryLock() bool
func (rw *RWMutex) TryRLock() bool
func (rw *RWMutex) Unlock()
```

Go Version: go1.19

The <code>sync.RWMutex</code> offers two additional methods beyond those of the <code>sync.Locker</code> interface. You can use the <code>sync.RWMutex.Rlock</code> and <code>sync.RWMutex.RUnlock</code> methods to lock the resource for reading. The <code>sync.RWMutex.Lock</code> and <code>sync.RWMutex.Unlock</code> methods are used to lock the resource across all goroutines for writing.

In Listing 13.39, we update the goroutine that is reading the resource to use the sync.RWMutex.Rlock method instead of the sync.Mutex.Lock method. This will allow for many goroutines to read from the resource at the same time.

#### Listing 13.39 Using a sync. RWMutex

```
// launch a goroutine to
// read data from the map
go func() {
    // lock the mutex
    mu.RLock()
```

<sup>19.</sup> https://pkg.go.dev/sync#RWMutex.Rlock

<sup>20.</sup> https://pkg.go.dev/sync#RWMutex.RUnlock

<sup>21.</sup> https://pkg.go.dev/sync#RWMutex.Lock

<sup>22.</sup> https://pkg.go.dev/sync#RWMutex.Unlock

```
// loop through the map
// and print the keys/values
for k, v := range data {
    fmt.Printf("%d: %v\n", k, v)
}

// unlock the mutex
mu.RUnlock()
}()
```

```
$ go test -v -race
=== RUN
          Test RWMutex
=== PAUSE Test_RWMutex
=== CONT Test_RWMutex
4: true
5: true
6: true
--- PASS: Test_RWMutex (0.00s)
7: true
9: true
0: true
1: true
PASS
8: true
2: true
3: true
ok
        demo
                0.917s
Go Version: go1.19
```

The tests in Listing 13.39 continue to pass, but the performance of the program is improved by allowing multiple goroutines to read from the shared resource instead of arbitrarily locking all goroutines all at once.

### **Improper Usage**

When using either sync.Mutex or sync.RWMutex, you must take care in making sure to lock and unlock in the proper order.

Consider Listing 13.40. We have a sync.Mutex, and we attempt to call sync.Mutex.Lock twice.

**Listing 13.40** Attempting to Lock a sync. Mutex Twice

```
func Test_Mutex_Locks(t *testing.T) {
    t.Parallel()

    // create a new mutex
    var mu sync.Mutex

    // lock the mutex
    mu.Lock()

    fmt.Println("locked. locking again.")

    // try to lock the mutex again
    // this will block/deadlock
    // because the mutex is already locked
    // and the lock was not released
    mu.Lock()

    fmt.Println("unlocked twice")
}
```

The result is the program will deadlock and crash, as shown in Listing 13.41. The reason is that a call to sync.Mutex.Lock blocks until the sync.Mutex.Unlock method is called. Because we have already locked the sync.Mutex, the second call to sync.Mutex.Lock blocks indefinitely because it is never unlocked.

**Listing 13.41** A Panic while Trying to Unlock an Already-Unlocked sync. Mutex

```
goroutine 1 [chan receive]:
testing.tRunner.func1()
        /usr/local/go/src/testing/testing.go:1405 +0x45c
testing.tRunner(0x140001361a0, 0x1400010fcb8)
        /usr/local/go/src/testing/testing.go:1445 +0x14c
testing.runTests(0x1400001e1e0?, {0x100ec9ea0, 0x1, 0x1},
\Rightarrow{0xe00000000000000?, 0x100cf5218?, 0x100ed2640?})
        /usr/local/go/src/testing/testing.go:1837 +0x3f0
testing.(*M).Run(0x1400001e1e0)
        /usr/local/go/src/testing/testing.go:1719 +0x500
main.main()
        testmain.go:47 +0x1d0
goroutine 4 [semacquire]:
sync.runtime_SemacquireMutex(0x1400000e018?, 0x20?, 0x17?)
        /usr/local/go/src/runtime/sema.go:71 +0x28
sync.(*Mutex).lockSlow(0x14000012140)
        /usr/local/go/src/sync/mutex.go:162 +0x180
sync.(*Mutex).Lock(...)
        /usr/local/go/src/sync/mutex.go:81
demo.Test_Mutex_Locks(0x0?)
        ./demo_test.go:25 +0x130
testing.tRunner(0x14000136340, 0x100e25298)
        /usr/local/go/src/testing/testing.go:1439 +0x110
created by testing. (*T). Run
        /usr/local/go/src/testing/testing.go:1486 +0x300
exit status 2
FAIL
        demo
                0.527s
Go Version: go1.19
```

Worse than a deadlock caused by waiting for a lock that will never be unlocked is unlocking a lock that has not been locked.

In Listing 13.42, the result is a fatal error that crashes the application. The reason is that we have not locked the sync. Mutex before attempting to unlock it.

**Listing 13.42** A Panic while Trying to Unlock an Unlocked sync . Mutex

```
func Test_Mutex_Unlock(t *testing.T) {
    t.Parallel()

// create a new mutex
    var mu sync.Mutex
```

```
// unlock the mutex
mu.Unlock()
```

```
$ ao test -v
=== RUN
        Test_Mutex_Unlock
=== PAUSE Test_Mutex_Unlock
=== CONT Test_Mutex_Unlock
fatal error: sync: unlock of unlocked mutex
goroutine 18 [running]:
runtime.throw(0x104573b02?, 0x1400005af18?)
        /usr/local/go/src/runtime/panic.go:992 +0x50 fp=0x1400005aee0
       ⇒sp=0x1400005aeb0 pc=0x1044ba9a0
sync.throw(0x104573b02?, 0x1045b6260?)
        /usr/local/go/src/runtime/panic.go:978 +0x24 fp=0x1400005af00
       ⇒sp=0x1400005aee0 pc=0x1044e5664
sync.(*Mutex).unlockSlow(0x140001280b0, 0xffffffff)
        /usr/local/go/src/sync/mutex.go:220 +0x3c fp=0x1400005af30
       ⇒sp=0x1400005af00 pc=0x1044ef44c
sync.(*Mutex).Unlock(...)
        /usr/local/go/src/sync/mutex.go:214
demo.Test Mutex Unlock(0x0?)
        ./demo_test.go:16 +0x74 fp=0x1400005af60 sp=0x1400005af30
       ⇒pc=0x10456d794
testing.tRunner(0x1400010b380, 0x1045c9298)
        /usr/local/go/src/testing/testing.go:1439 +0x110 fp=0x1400005afb0
       ⇒sp=0x1400005af60 pc=0x104537660
testing.(*T).Run.func1()
        /usr/local/go/src/testing/testing.go:1486 +0x30 fp=0x1400005afd0
       ⇒sp=0x1400005afb0 pc=0x1045383d0
runtime.goexit()
        /usr/local/go/src/runtime/asm arm64.s:1263 +0x4 fp=0x1400005afd0
        ⇒sp=0x1400005afd0 pc=0x1044ea2a4
created by testing. (*T). Run
        /usr/local/go/src/testing/testing.go:1486 +0x300
goroutine 1 [chan receive]:
testing.tRunner.func1()
        /usr/local/go/src/testing/testing.go:1405 +0x45c
testing.tRunner(0x1400010b1e0, 0x14000131cb8)
        /usr/local/go/src/testing/testing.go:1445 +0x14c
testing.runTests(0x140001421e0?, {0x10466dea0, 0x1, 0x1}, {0xa500000000000000?,
```

(continued)

```
→0x104499218?, 0x104676640?})

/usr/local/go/src/testing/testing.go:1837 +0x3f0

testing.(*M).Run(0x140001421e0)

/usr/local/go/src/testing/testing.go:1719 +0x500

main.main()

_testmain.go:47 +0x1d0

exit status 2

FAIL demo 0.260s

Go Version: go1.19
```

## **Wrapping Up Read/Write Mutexes**

While there are pitfalls and areas of concern when using mutexes, such as deadlocks and improper usage, sync.Mutex and sync.RWMutex are excellent tools for protecting shared resources. They are also the most commonly used locking mechanisms in Go.

# **Performing Tasks Only Once**

There are many times when you want to perform a task only once. For example, you might want to create a database connection only once and then use it to perform a number of queries. You can use the sync.Once<sup>23</sup> type to do this.

As you can see from the documentation in Listing 13.43, the use of sync.Once is very simple. You just need to create a variable of type sync.Once and then call the sync.Once.Do<sup>24</sup> method with a function that you want to run only once.

#### Listing 13.43 The sync. Once Type

<sup>23.</sup> https://pkg.go.dev/sync#Once

<sup>24.</sup> https://pkg.go.dev/sync#Once.Do

```
func (o *Once) Do(f func())
    Do calls the function f if and only if Do is being called for the first
   ⇒time for this instance of Once. In other words, given
        var once Once
    if once.Do(f) is called multiple times, only the first call will invoke f,
    ⇒even if f has a different value in each invocation. A new instance of
    ⇒Once is required for each function to execute.
    Do is intended for initialization that must be run exactly once. Since f
    ⇒is niladic, it may be necessary to use a function literal to capture the
    ⇒arguments to a function to be invoked by Do:
        config.once.Do(func() { config.init(filename) })
    Because no call to Do returns until the one call to f returns, if f
    ⇒causes Do to be called, it will deadlock.
    If f panics, Do considers it to have returned; future calls of Do return
    ⇒without calling f.
Go Version: go1.19
```

#### **The Problem**

Often we want to use sync.Once to perform some heavy, expensive tasks only once.

Consider Listing 13.44. The Build function can be called many times, but we only want it to run once because it takes some time to complete.

Listing 13.44 The Build Method Is Slow and Should Be Called Only Once

```
type Builder struct {
    Built bool
}

func (b *Builder) Build() error {
    fmt.Print("building...")

    time.Sleep(10 * time.Millisecond)

    fmt.Println("built")
```

```
b.Built = true

// validate the message
if !b.Built {
    return fmt.Errorf("expected builder to be built")
}

// return the b.msg and the error variable
return nil
}
```

As you can see from the test output, Listing 13.45, every call to the Build function takes a long time to complete, and each call performs the same task.

Listing 13.45 Output Confirming the Build Function Runs Every Time It Is Called

```
func Test_Once(t *testing.T) {
    t.Parallel()

b := &Builder{}

for i := 0; i < 5; i++ {
        err := b.Build()
        if err != nil {
                  t.Fatal(err)
        }

        fmt.Println("builder built")

        if !b.Built {
                 t.Fatal("expected builder to be built")
        }
    }
}</pre>
```

```
$ go test -v

=== RUN   Test_Once
=== PAUSE Test_Once
=== CONT   Test_Once
building...built
builder built
```

```
building...built
builder built

builder built

builder built

builder built

builder built

builder built

builder built

--- PASS: Test_Once (0.05s)

PASS

ok demo 0.265s

Go Version: go1.19
```

## **Implementing Once**

As shown in Listing 13.46, you can use the **sync.Once** type inside the **Build** function to ensure that the expensive task is only performed once.

Listing 13.46 Using sync. Once to Run a Function Once

```
type Builder struct {
    Built bool
    once sync.Once
}

func (b *Builder) Build() error {
    var err error

    b.once.Do(func() {
        fmt.Print("building...")

        time.Sleep(10 * time.Millisecond)

        fmt.Println("built")

        b.Built = true

        // validate the message
        if !b.Built {
```

```
err = fmt.Errorf("expected builder to be built")
}

})

// return the b.msg and the error variable
return err
}
```

As you can see from the test output, Listing 13.47, the Build function now performs the expensive task only once, and subsequent calls to the function are very fast.

Listing 13.47 Output Confirming the Build Function Runs Only Once

```
$ go test -v
          Test Once
=== RUN
=== PAUSE Test_Once
=== CONT Test_Once
building...built
builder built
builder built
builder built
builder built
builder built
--- PASS: Test_Once (0.01s)
PASS
ok
        demo
                0.248s
Go Version: go1.19
```

## **Closing Channels with Once**

The sync. Once type is useful for closing channels. When you want to close a channel, you need to ensure that the channel is closed only once. If you try to close the channel more than once, you get a panic, and the program crashes.

Consider the example in Listing 13.48. The Quit method on the Manager is in charge of closing the quit channel when the Manager is no longer needed.

**Listing 13.48** If Called Repeatedly, the Quit Function Panics and Closes an Already-Closed Channel

```
type Manager struct {
    quit chan struct{}
}

func (m *Manager) Quit() {
    fmt.Println("closing quit channel")
    close(m.quit)
}
```

If, however, the Quit method is called more than once, we are trying to close the channel more than once. We get a panic, and the program crashes.

As you can see in Listing 13.49, the tests failed as a result of trying to close the channel more than once and caused a panic.

**Listing 13.49** Panicking When Trying to Close a Channel Multiple Times

```
func Test_Closing_Channels(t *testing.T) {
   t.Parallel()
    func() {
        // defer a function to catch the panic
       defer func() {
            // recover the panic
            if r := recover(); r != nil {
                // mark the test as a failure
                t.Fatal(r)
       }()
       m := &Manager{
           quit: make(chan struct{}),
       // close the manager's quit channel
       m.Quit()
       // try to close the manager's quit channel again
       // this will panic
       m.Quit()
```

```
}()
```

In Listing 13.50, we use the **sync.Once** type to ensure that the **Quit** method, regardless of how many times it is called, only closes the channel once.

Listing 13.50 Using sync. Once to Close a Channel Only Once

```
type Manager struct {
    quit chan struct{}
    once sync.Once
}

func (m *Manager) Quit() {

    // close the manager's quit channel
    // this will only close the channel once
    m.once.Do(func() {
        fmt.Println("closing quit channel")
        close(m.quit)
    })
}
```

As you can see from the test output, Listing 13.51, the Quit method now closes the channel only once, and subsequent calls to the Quit method have no effect.

Listing 13.51 Output Confirming the Quit Method Closes the Channel Only Once

```
func Test_Closing_Channels(t *testing.T) {
    t.Parallel()

m := &Manager{
        quit: make(chan struct{}),
}

// close the manager's quit channel
m.Quit()

// try to close the manager's quit channel again
// this will now have no effect
m.Quit()

$ go test -v

=== RUN    Test_Closing_Channels
=== PAUSE Test_Closing_Channels
```

```
=== RUN Test_Closing_Channels
=== PAUSE Test_Closing_Channels
=== CONT Test_Closing_Channels

closing quit channel
--- PASS: Test_Closing_Channels (0.00s)

PASS
ok demo 0.523s

Go Version: go1.19
```

# **Summary**

In this chapter, we took a look at just a few of the synchronization types and functions in Go. First, we explored how to use a sync.WaitGroup to wait for a number of goroutines to finish. Then we explained how to use sync.ErrGroup to wait for a number of goroutines to finish and return an error if any of them failed. Next, we discussed how to use sync.Mutex and sync.RWMutex to synchronize access to a shared resource. Finally, we covered how to use sync.Once to ensure a function is only executed one time.

# Index

#### **SYMBOLS** passing slices with, 153-154 position of, 152-153 when to use, 154-156 <- channel operator, 344-345 %d verb, 63-66 avoiding out-of-bounds errors, 287-289 %f verb, 66-67 converting to slices, 102-104 //go:embed directive, 518, 521-522 creating, 79 \n escape sequence, 61-62 data types in, 82-83 [N] syntax, 71-72 indexing, 81-82 %q verb, 63 initializing, 79-80 %s verb, 63 iteration over, 105 \t escape sequence, 61-62 purpose of, 77 %T verb, 67 setting values of, 85 ~ (tilde) constraint operator, 325-326 slices versus, 77-79 %v verb, 67-69 subsets of, 103-104 %#v verb, 69-70 type definitions, 83-84 %+v verb, 169, 185 zero values, 81 %w verb, 294, 301 AsError interface, 303-304 asserting interface implementation, 241-242 with type assertions, 250-251 avoiding panics, 284-287 concrete type verification, 252 abbreviations in package names, 6 generics and, 329-331 accessing struct fields, 172-173 with switch statement, 252-254 adding goroutines to waitgroups usage example, 255-257 negative number of, 425-426 validating, 251-252 positive number of, 423-424 assigning zero number of, 424-425 functions to variables, 283-284 aliases, resolving name conflicts, 16, 56-57 multiple values to variables, 45-46 All method, 208-209 variables, 41-42 anonymous functions, 150, 159-160 any keyword, 242-243

APIs, scope, 10

appending

append function, 85-90, 97

to files, 500-503

arguments, 141-142

to slices, 85-90, 97

functions as, 148-149 return arguments, 143-144

multiple, 144–145 named returns, 145–147

of same type, 142-143

architecture-independent numeric types, 31

accepting from other functions, 151

capturing panic values, 269-273

error handling, 262-263

variadic arguments, 151-152

#### В

```
binaries, embedding files in, 520–521 bitwise operators, 135 blocking channels, 343–344 boolean logic boolean operators, 134 comparison operators, 135 equality comparison, 129–130 break keyword, 107–108 buffered channels, 358–359 message delivery and, 360–362 reading closed, 362–363 usage example, 359–360 byte numeric type, 31
```

| С                                            | choosing numeric types, 32                      |
|----------------------------------------------|-------------------------------------------------|
|                                              | cleaning up test helpers, 227–229               |
|                                              | closing channels, 352–354                       |
| callback interfaces, defining, 255–256       | closing already-closed, 357                     |
| calling                                      | reading buffered, 362–363                       |
| functions without interfaces, 235–237        | reading closed, 354-357                         |
| generics, 316–317                            | with sync.Once type, 463–466                    |
| methods, 177                                 | writing closed, 358                             |
| cancellation deadlines on contexts, 374      | closures, 149–150                               |
| cancellation events                          | code coverage                                   |
| on contexts, 396                             | coverage profiles, 203–204                      |
| canceling contexts, 398–400                  | editor support for, 206                         |
| creating cancelable contexts, 397–398        | go test command, 202–203                        |
| deadlines, 405–406                           | go tool cover command, 204-205                  |
| errors on, 409–410                           | HTML coverage reports, 205–206                  |
| listening for, 375–376                       | comparison operators, 135                       |
| listening for confirmation, 400–405          | compiled languages, 28–30                       |
| timeouts, 407–408                            | complex values in maps, 123-124                 |
| on error groups, listening for, 439–440      | updating, 125-126                               |
| cap function, 92, 96–97, 112–113             | complex64 numeric type, 31                      |
| capacity                                     | complex128 numeric type, 31                     |
| of maps, 112–113                             | concrete types                                  |
| of slices, 91–92, 96–97                      | compilation errors for type assertions, 330-331 |
| capitalization for exporting variables, 57   | interfaces versus, 231–233                      |
| capturing                                    | verifying via type assertions, 252              |
| panic values, 269–273                        | concurrency. See also synchronization           |
| system signals, 363                          | channels                                        |
| implementing graceful shutdown, 365-367      | blocking/unblocking, 343-344                    |
| listening for shutdown confirmation, 368-370 | buffered, 358-359                               |
| listening for system signals, 367–368        | buffered message delivery, 360-362              |
| os/signals package, 363–365                  | buffered usage example, 359-360                 |
| timing out nonresponsive shutdown, 370-371   | capturing system signals, 363                   |
| casting values, 45                           | characteristics of, 343                         |
| chan keyword, 343                            | closing, 352–354                                |
| channels                                     | closing already-closed, 357                     |
| blocking/unblocking, 343–344                 | creating, 343–344                               |
| buffered, 358–359                            | implementing graceful shutdown, 365–367         |
| message delivery and, 360–362                | listening for shutdown confirmation, 368–370    |
| reading closed, 362–363                      | listening for system signals, 367–368           |
| usage example, 359–360                       | listening with select statements, 348–349       |
| capturing system signals, 363                | message queues versus, 349-351                  |
| implementing graceful shutdown, 365–367      | os/signals package, 363–365                     |
| listening for shutdown confirmation, 368–370 | range loops and, 348                            |
| listening for system signals, 367–368        | reading closed, 354–357                         |
| os/signals package, 363–365                  | reading closed buffered, 362–363                |
| timing out nonresponsive shutdown, 370–371   | sending/receiving values, 344–345               |
| characteristics of, 343                      | timing out nonresponsive shutdown,              |
| closing, 352–354                             | 370–371                                         |
| closing already-closed, 357                  | unidirectional, 351–352                         |
| reading buffered, 362–363                    | usage example, 345–347                          |
| reading closed, 354–357                      | writing closed, 358                             |
| with sync.Once type, 463–466                 | contexts                                        |
| writing closed, 358                          | cancellation events, 375–376, 396–410           |
| creating, 343–344                            | deadlines on, 374                               |
| listening with select statements, 348–349    | default implementation, 379–380                 |
| message queues versus, 349–351               | error messages, 376, 408–411                    |
| range loops and, 348                         | exporting keys, 393-394                         |
| sending/receiving values, 344–345            | key security, 394–396                           |
| unidirectional, 351–352                      | listening for system signals, 411–413           |
| usage example, 345–347                       | nodal hierarchy, 381–387                        |

| retrieving values, 376–378                                                                                                    | rules for, 380-381                                                                                                    |
|----------------------------------------------------------------------------------------------------|----------------------------------------------------------------------------------------------------|
| rules for, 380-381                                                                                                    | string keys, 388                                                                                                    |
| string keys, 388–393                                                                                                    | custom types, 390–393                                                                                                    |
| testing system signals, 413-416                                                                                                    | key collisions, 388–390                                                                                                    |
| wrapping with values, 382, 384-386                                                                                                    | testing system signals, 413–416                                                                                                    |
| dog feeding metaphor, 336–338                                                                                                    | wrapping with values, 382, 384-386                                                                                                    |
| goroutines, 338                                                                                                    | context.WithCancel function, 397                                                                                                    |
| memory management, 339                                                                                                    | context.WithDeadline function, 405-406                                                                                                    |
| runtime.GOMAXPROCS function, 341–342                                                                                                    | context. With Timeout function, 407-408                                                                                                    |
| scheduling, 339–342                                                                                                    | context. With Value function, 382, 384-386                                                                                                    |
| usage example, 342                                                                                                    | continue keyword, 107–108                                                                                                    |
| work sharing, 339–340                                                                                                    | control structures                                                                                                    |
| work stealing, 341                                                                                                    | if statements                                                                                                    |
| parallelism versus, 335–336                                                                                                    | else if statements, 131–132                                                                                                    |
| concurrent monitors, starting, 401–402                                                                                                    | else statements, 130-131                                                                                                    |
| const keyword, 48                                                                                                    | explained, 129-130                                                                                                    |
| constants, 48-51                                                                                                    | variable scope, 132–134                                                                                                    |
| declaring, 48                                                                                                    | logic and math operators, 134-135                                                                                                    |
| modifying, 48                                                                                                    | switch statements, 135–138                                                                                                    |
| typed, 49                                                                                                    | default blocks, 138-139                                                                                                    |
| untyped, 50–51                                                                                                    | fallthrough keyword, 139-140                                                                                                    |
| constraints. See type constraints                                                                                                    | converting                                                                                                    |
| constraints package, 326-328                                                                                                    | arrays to slices, 102–104                                                                                                    |
| constraints.Integer constraint, 327                                                                                                    | strings to/from numbers, 72–75                                                                                                    |
| constraints.Ordered constraint, 327-328                                                                                                    | copy function, 101–102                                                                                                    |
| constraints.Signed constraint, 327                                                                                                    | copying                                                                                                    |
| context package, 373, 378. See also contexts                                                                                                    | map values on insert, 124-125                                                                                                    |
| context.Background function, 378-380                                                                                                    | slices, 101–102                                                                                                    |
| context.Canceled error, 409-410                                                                                                    | coverage profiles, 203-204                                                                                                    |
| context.CancelFunc function, 397-398, 402-403                                                                                                    | custom data types, 167-168                                                                                                    |
| context.Context interface, 374, 379-380                                                                                                    | custom errors                                                                                                    |
| context.Context.Deadline method, 374                                                                                                    | defining, 291–293                                                                                                    |
| context.Context.Done method, 375-376, 398-399                                                                                                    | error interface, 289                                                                                                    |
| context.Context.Err method, 376, 408-409                                                                                                    | standard errors versus, 289-291                                                                                                    |
| context.Context.Value method, 376-378, 386-387                                                                                                    | unwrapping, 298–301                                                                                                    |
| context.DeadlineExceeded error, 410-411                                                                                                    | custom string key types, 390-393                                                                                                    |
| contexts                                                                                                    | cyclical imports, 24–25                                                                                                    |
| cancellation events, 396                                                                                                    |                                                                                                    |
| canceling contexts, 398-400                                                                                                    |                                                                                                    |
| creating cancelable contexts, 397-398                                                                                                    | _                                                                                                    |
| deadlines, 405-406                                                                                                    | D                                                                                                    |
| errors on, 409-410                                                                                                    |                                                                                                    |
| listening for, 375–376                                                                                                    | data races                                                                                                    |
| listening for confirmation, 400-405                                                                                                    | detecting in tests, 447–449                                                                                                    |
| timeouts, 407–408                                                                                                    | -race flag, 445–447                                                                                                    |
| deadlines on, 374                                                                                                    | shared access example, 443-445                                                                                                    |
| default implementation, 379-380                                                                                                    |                                                                                                    |
|                                                                                                    | data types                                                                                                    |
| error messages                                                                                                    | data types<br>in arrays, 82–83                                                                                                    |
| _                                                                                                    | . 11                                                                                                    |
| error messages                                                                                                    | in arrays, 82–83                                                                                                    |
| error messages<br>context.Canceled error, 409–410                                                                                                    | in arrays, 82–83 concrete types versus interfaces, 231–233                                                                                                    |
| error messages<br>context.Canceled error, 409–410<br>context.Context.Err method, 376, 408–409                                                                                                    | in arrays, 82–83<br>concrete types versus interfaces, 231–233<br>constants, 49–51                                                                                                    |
| error messages<br>context.Canceled error, 409–410<br>context.Context.Err method, 376, 408–409<br>context.DeadlineExceeded error, 410–411                                                                                                    | in arrays, 82–83<br>concrete types versus interfaces, 231–233<br>constants, 49–51<br>declaring new, 167–168                                                                                                    |
| error messages<br>context.Canceled error, 409–410<br>context.Context.Err method, 376, 408–409<br>context.DeadlineExceeded error, 410–411<br>exporting keys, 393–394                                                                                                    | in arrays, 82–83<br>concrete types versus interfaces, 231–233<br>constants, 49–51<br>declaring new, 167–168<br>in function arguments, 141–143                                                                      |
| error messages context.Canceled error, 409–410 context.Context.Err method, 376, 408–409 context.DeadlineExceeded error, 410–411 exporting keys, 393–394 key security, 394–396                                                                                                    | in arrays, 82–83 concrete types versus interfaces, 231–233 constants, 49–51 declaring new, 167–168 in function arguments, 141–143 functions as, 147, 180–181                                                       |
| error messages context.Canceled error, 409–410 context.Context.Err method, 376, 408–409 context.DeadlineExceeded error, 410–411 exporting keys, 393–394 key security, 394–396 listening for system signals, 411–413                                                               | in arrays, 82–83 concrete types versus interfaces, 231–233 constants, 49–51 declaring new, 167–168 in function arguments, 141–143 functions as, 147, 180–181 generics, 332–334                                     |
| error messages context.Canceled error, 409–410 context.Context.Err method, 376, 408–409 context.DeadlineExceeded error, 410–411 exporting keys, 393–394 key security, 394–396 listening for system signals, 411–413 nodal hierarchy, 381                                          | in arrays, 82–83 concrete types versus interfaces, 231–233 constants, 49–51 declaring new, 167–168 in function arguments, 141–143 functions as, 147, 180–181 generics, 332–334 inheritance, 181–182                |
| error messages context.Canceled error, 409–410 context.Context.Err method, 376, 408–409 context.DeadlineExceeded error, 410–411 exporting keys, 393–394 key security, 394–396 listening for system signals, 411–413 nodal hierarchy, 381 context.WithValue function, 382, 384–386 | in arrays, 82–83 concrete types versus interfaces, 231–233 constants, 49–51 declaring new, 167–168 in function arguments, 141–143 functions as, 147, 180–181 generics, 332–334 inheritance, 181–182 numeric, 31–35 |

| overflow versus wraparound, 32-34            | walking, 473–477, 510–513                   |
|----------------------------------------------|---------------------------------------------|
| saturation, 34–35                            | Windows filepaths, 505–506                  |
| in slices, 82–83                             | disabling test caching, 221                 |
| static versus dynamic typing, 27–28          | discarding variables, 47                    |
| string literals, 35–37                       | do while loops, 108–109                     |
| interpreted, 35                              | dog feeding metaphor (concurrency), 336–338 |
| quotation marks for, 35                      | dynamic typing, 27–28                       |
| raw, 36–37                                   |                                             |
| third-party, methods on, 178–179             | <u>_</u>                                    |
| UTF-8 characters, 37–40                      | E                                           |
| iterating over, 38–40                        |                                             |
| runes, 38                                    | else if statements, 131–132                 |
| deadlines on contexts, 374, 405–406,         | else statements, 130–131                    |
| 410–411                                      | embed package, 517                          |
| debug.PrintStack function, 307               | embedding                                   |
| debug.Stack function, 307                    | files, 517                                  |
| declaring. See also defining                 | in binaries, 520–521                        |
| constants, 48                                | modifying, 521-522                          |
| data types, 167–168                          | as strings/byte slices, 522                 |
| methods, 176                                 | usage example, 518-519                      |
| slices, 95–96                                | interfaces, 249–250                         |
| variables, 40, 44-45                         | embed.FS type, 518–519                      |
| decrementing integers, 122                   | empty interfaces, 242–243                   |
| default blocks, 138–139                      | encoding with struct tags, 173-176          |
| default implementations of contexts, 379-380 | equality comparison, 129–130                |
| defer keyword, 156, 229, 266                 | errgroup.Group type, 436, 440-442           |
| deferring function calls, 156                | errgroup.Group.Go method, 437               |
| anonymous functions, 159-160                 | errgroup.Group.Wait method, 437-439         |
| exit and fatal messages, 158-159             | errgroup.WithContext function, 439–440      |
| with multiple returns, 156-157               | error groups                                |
| order of execution, 157                      | errgroup.Group type, 436, 440–442           |
| panics and, 158                              | errgroup.Group.Go method, 437               |
| scope, 160-162                               | errgroup.Group.Wait method, 437–439         |
| testing.TB.Cleanup method versus, 229        | errgroup.WithContext function, 439–440      |
| defining. See also declaring                 | golang.org/x/sync/errgroup package, 434     |
| callback interfaces, 255-256                 | problem solved by, 434–436                  |
| custom errors, 291–293                       | error interface, 261, 289                   |
| interfaces, 243-247                          | errors. See also testing                    |
| structs, 168-169                             | arrays versus slices, 103                   |
| test helpers, 222-226                        | in compilation, 18, 29–30, 34               |
| type constraints, 321–322                    | context error messages                      |
| delete function, 118-119                     | context.Canceled error, 409–410             |
| deleting map keys, 118-119                   | context.Context.Err method, 376,            |
| dependencies, 16-22                          | 408–409                                     |
| go.sum file, 20-21                           | context.DeadlineExceeded error, 410–411     |
| requiring, 18–20                             | custom                                      |
| updating, 21-22                              | defining, 291–293                           |
| usage, 17-18                                 | error interface, 289                        |
| directories. See also files                  | standard errors versus, 289–291             |
| creating, 481-483, 499-500                   | unwrapping, 298–301                         |
| creating multiple, 489-492                   | errors.As function, 302–304                 |
| creating structure with file path helpers,   | errors.Is function, 304–306                 |
| 486–487                                      | with file path helpers, 488–489             |
| errors with file path helpers, 488-489       | with formatting verbs, 70–71                |
| fixing walk tests, 497-500                   | nil receivers, 192–193                      |
| names, retrieving, 486                       | out of bounds, 81–82                        |
| reading, 468–470                             | panics                                      |
| skipping, 477–481                            | assigning functions to variables, 283–284   |
| special, 467–468                             | avoiding, 273                               |
| for specific files, retrieving, 485          | capturing and returning values, 269-273     |
|                                              |                                             |

| checking for nil receivers, 274-275                 | creating, 492-495, 499-500                                       |
|-----------------------------------------------------|------------------------------------------------------------------|
| checking type assertions, 284–287                   | directory of, retrieving, 485                                    |
| initializing interfaces, 280–283                    | embedding, 517                                                   |
| initializing maps, 275–278                          | in binaries, 520–521                                             |
| initializing pointers, 278–280                      | modifying, 521–522                                               |
| log.Fatal function, 273                             | as strings/byte slices, 522                                      |
| from out-of-bounds errors, 264–265, 287–289         | usage example, 518–519                                           |
| raising, 265                                        | errors with file path helpers, 488–489                           |
| recovering from, 265–269                            | extensions, retrieving, 485                                      |
| returning, 144                                      | fixing walk tests, 497–500                                       |
| stack traces, 307–308                               | metadata on, 471–473                                             |
| types of, 296                                       | names, retrieving, 486                                           |
| unwrapping, 297–301                                 | naming, 9                                                        |
| as values, 259–261                                  | reading, 494–495, 503–505                                        |
| error interface, 261                                | skipping, 477                                                    |
| errors.New function, 261                            | truncating, 495–497                                              |
| fmt.Errorf method, 262                              | Windows filepaths, 505–506                                       |
| handling, 262–263                                   | first-class functions, 147                                       |
| usage example, 263–264                              | float32 numeric type, 31–32                                      |
| in walk tests, fixing, 497–500                      | float64 numeric type, 31–32                                      |
| wrapping, 294–297                                   | floats, formatting with formatting verbs, 66–67                  |
| errors.As function, 302–304                         | fmt package, functions in, 57–58                                 |
| errors.Is function, 304–306, 489                    | errors with formatting verbs, 70–71                              |
| errors.New function, 261                            | escape characters, 61–63                                         |
| errors.Unwrap function, 297–301                     | explicit argument indexes, 71–72                                 |
| escape characters                                   | float formatting verbs, 66–67<br>formatting verbs, 61            |
| escaping, 62–63<br>for formatting strings, 61–62    | •                                                                |
| in raw string literals, 36                          | Fprint functions, 59 integer formatting verbs, 63–66             |
| exceptions, 259–260                                 |                                                                  |
| exits, deferred function calls and, 158–159         | multiple Println arguments, 61<br>new lines, 60                  |
| expanding slices with variadic operator, 153–154    | Print functions, 59                                              |
| explicit argument indexes, 71–72                    | Sprint functions, 58–59                                          |
| explicit implementation of interfaces, 233–234      | string formatting verbs, 63                                      |
| exporting                                           | value Go-syntax printing, 69–70                                  |
| context keys, 393–394                               | value printing, 67–69                                            |
| variables, 57                                       | value type printing, 67                                          |
| extensions, retrieving, 485                         | fmt.Errorf method, 262, 294, 301                                 |
| extensions, retrieving, 403                         | fmt.Stringer interface, 241                                      |
|                                                     | folders, package folder structure, 4, 6–13. See also directories |
|                                                     | multiple packages, 7–9                                           |
| F                                                   | naming files, 9                                                  |
| · · · · · · · · · · · · · · · · · · ·               | organization, 9–13                                               |
| failing fast when testing, 220-221                  | for loops                                                        |
| fallthrough keyword, 139–140                        | appending to slices, 88–89                                       |
| fatal message, deferred function calls and, 158–159 | break keyword, 107–108                                           |
| file systems                                        | continue keyword, 107–108                                        |
| fs package, 506–507                                 | explained, 104–105                                               |
| fs. File interface, 509                             | iteration over arrays and slices, 105                            |
| fs.FS interface, 508, 510–513                       | range keyword, 105–106                                           |
| mocking, 513–517                                    | formatting                                                       |
| file tree, example of, 467–468                      | floats with formatting verbs, 66–67                              |
| filepath package, 484                               | integers with formatting verbs, 63–66                            |
| filepath.Base function, 486                         | strings                                                          |
| filepath.Dir function, 485, 486–487                 | errors with formatting verbs, 70–71                              |
| filepath.Ext function, 485, 486–487                 | escape characters, 61–63                                         |
| filepath. Join function, 505–506                    | explicit argument indexes, 71–72                                 |
| filepath.WalkDir function, 473–474, 475–477         | with formatting verbs, 61, 63                                    |
| files. See also directories                         | list of functions, 57–58                                         |
| appending to, 500–503                               | Sprint functions, 58–59                                          |
| -rr                                                 | ~r, ~~ ~/                                                        |

| verbs for, 61                                                                                                    | Print functions, 59                                                                                                    |
|----------------------------------------------------------------------------------------------------|----------------------------------------------------------------------------------------------------|
| errors with, 70–71                                                                                                    | Sprint functions, 58–59                                                                                                    |
| escape characters, 61–63                                                                                                    | string formatting verbs, 63                                                                                                    |
| explicit argument indexes, 71–72                                                                                                    | value Go-syntax printing, 69–70                                                                                                    |
| floats, 66–67                                                                                                    | value printing, 67–69                                                                                                    |
| integers, 63–66                                                                                                    | value type printing, 67                                                                                                    |
| strings, 63                                                                                                    | generics, 311                                                                                                    |
| value type printing, 67                                                                                                    | calling, 316–317                                                                                                    |
| Fprint functions, 59                                                                                                    | constraints package, 326–328                                                                                                    |
| fs package, 506–507                                                                                                    | defining constraints, 321–322                                                                                                    |
| fs.DirEntry type, 469–470                                                                                                    | instantiating, 320–321                                                                                                    |
| fs.ErrExit error, 489                                                                                                    | mixing type and method constraints, 331                                                                                                    |
| fs.File interface, 509                                                                                                    | multiple type constraints, 322-323                                                                                                    |
| fs.FileInfo interface, 471–472                                                                                                    | multiple types, 317–320                                                                                                    |
| fs.FS interface, 508, 510-513                                                                                                    | type assertions, 329-331                                                                                                    |
| fs.SkipDir error, 478–479                                                                                                    | type constraints, 315-317                                                                                                    |
| fstest.MapFile type, 509, 515                                                                                                    | underlying type constraints, 324-326                                                                                                    |
| fstest.MapFS type, 514, 515-517                                                                                                    | init, 162–163                                                                                                    |
| fs.WalkDir function, 510-512                                                                                                    | multiple, 163-164                                                                                                    |
| fs.WalkDirFunc function, 474-475                                                                                                    | order of execution, 164                                                                                                    |
| functions. See also interfaces                                                                                                    | for side effects, 164-166                                                                                                    |
| anonymous, 150                                                                                                    | methods on, 181                                                                                                    |
| arguments, 141-142                                                                                                    | methods versus, 177                                                                                                    |
| accepting from other functions, 151                                                                                                    | new, 189–190                                                                                                    |
| capturing panic values, 269-273                                                                                                    | in strconv package, 72-75                                                                                                    |
| error handling, 262-263                                                                                                    | test function signatures, 196                                                                                                    |
| functions as, 148-149                                                                                                    | test helpers, 222                                                                                                    |
| multiple return arguments, 144-145                                                                                                    | cleaning up, 227-229                                                                                                    |
| named returns, 145-147                                                                                                    | defining, 222-226                                                                                                    |
| passing slices with, 153-154                                                                                                    | marking functions as, 226-227                                                                                                    |
|                                                                                                    |                                                                                                    |
| position of variadic arguments, 152-153                                                                                                    | as variables, 147-148                                                                                                    |
| position of variadic arguments, 152–153 return arguments, 143–144                                                                                                    | as variables, 147–148                                                                                                    |
|                                                                                                    | as variables, 147–148                                                                                                    |
| return arguments, 143–144                                                                                                    | _                                                                                                    |
| return arguments, 143–144<br>of same type, 142–143                                                                                                    | as variables, 147–148                                                                                                    |
| return arguments, 143–144<br>of same type, 142–143<br>variadic arguments, 151–152                                                                                                    | _                                                                                                    |
| return arguments, 143–144<br>of same type, 142–143<br>variadic arguments, 151–152<br>when to use variadic arguments, 154–156                                                                                                    | _                                                                                                    |
| return arguments, 143–144 of same type, 142–143 variadic arguments, 151–152 when to use variadic arguments, 154–156 assigning to variables, 283–284                                                                                                    | G                                                                                                    |
| return arguments, 143–144 of same type, 142–143 variadic arguments, 151–152 when to use variadic arguments, 154–156 assigning to variables, 283–284 calling without interfaces, 235–237                                                                                                    | G garbage collection, 28                                                                                                    |
| return arguments, 143–144 of same type, 142–143 variadic arguments, 151–152 when to use variadic arguments, 154–156 assigning to variables, 283–284 calling without interfaces, 235–237 closures, 149–150                                                                                                    | garbage collection, 28<br>generic functions, 311                                                                                                    |
| return arguments, 143–144 of same type, 142–143 variadic arguments, 151–152 when to use variadic arguments, 154–156 assigning to variables, 283–284 calling without interfaces, 235–237 closures, 149–150 as data types, 180–181                                                                                                    | garbage collection, 28<br>generic functions, 311<br>calling, 316–317                                                                                                    |
| return arguments, 143–144 of same type, 142–143 variadic arguments, 151–152 when to use variadic arguments, 154–156 assigning to variables, 283–284 calling without interfaces, 235–237 closures, 149–150 as data types, 180–181 deferring calls, 156                                                                                                    | garbage collection, 28<br>generic functions, 311<br>calling, 316–317<br>constraints package, 326–328                                                                                                    |
| return arguments, 143–144 of same type, 142–143 variadic arguments, 151–152 when to use variadic arguments, 154–156 assigning to variables, 283–284 calling without interfaces, 235–237 closures, 149–150 as data types, 180–181 deferring calls, 156 anonymous functions, 159–160                                                                                                    | garbage collection, 28 generic functions, 311 calling, 316–317 constraints package, 326–328 defining constraints, 321–322                                                                                                    |
| return arguments, 143–144 of same type, 142–143 variadic arguments, 151–152 when to use variadic arguments, 154–156 assigning to variables, 283–284 calling without interfaces, 235–237 closures, 149–150 as data types, 180–181 deferring calls, 156 anonymous functions, 159–160 exit and fatal messages, 158–159                                                                                                    | garbage collection, 28 generic functions, 311 calling, 316–317 constraints package, 326–328 defining constraints, 321–322 instantiating, 320–321                                                                                                    |
| return arguments, 143–144 of same type, 142–143 variadic arguments, 151–152 when to use variadic arguments, 154–156 assigning to variables, 283–284 calling without interfaces, 235–237 closures, 149–150 as data types, 180–181 deferring calls, 156 anonymous functions, 159–160 exit and fatal messages, 158–159 with multiple returns, 156–157                                                                                                    | garbage collection, 28 generic functions, 311 calling, 316–317 constraints package, 326–328 defining constraints, 321–322 instantiating, 320–321 mixing type and method constraints, 331                                                                                                    |
| return arguments, 143–144 of same type, 142–143 variadic arguments, 151–152 when to use variadic arguments, 154–156 assigning to variables, 283–284 calling without interfaces, 235–237 closures, 149–150 as data types, 180–181 deferring calls, 156 anonymous functions, 159–160 exit and fatal messages, 158–159 with multiple returns, 156–157 order of execution, 157                                                                                                    | garbage collection, 28 generic functions, 311 calling, 316–317 constraints package, 326–328 defining constraints, 321–322 instantiating, 320–321 mixing type and method constraints, 331 multiple type constraints, 322–323                                                                                                    |
| return arguments, 143–144 of same type, 142–143 variadic arguments, 151–152 when to use variadic arguments, 154–156 assigning to variables, 283–284 calling without interfaces, 235–237 closures, 149–150 as data types, 180–181 deferring calls, 156 anonymous functions, 159–160 exit and fatal messages, 158–159 with multiple returns, 156–157 order of execution, 157 panics and, 158                                                                                                    | garbage collection, 28 generic functions, 311 calling, 316–317 constraints package, 326–328 defining constraints, 321–322 instantiating, 320–321 mixing type and method constraints, 331 multiple type constraints, 322–323 multiple types, 317–320                                                                                                    |
| return arguments, 143–144 of same type, 142–143 variadic arguments, 151–152 when to use variadic arguments, 154–156 assigning to variables, 283–284 calling without interfaces, 235–237 closures, 149–150 as data types, 180–181 deferring calls, 156 anonymous functions, 159–160 exit and fatal messages, 158–159 with multiple returns, 156–157 order of execution, 157 panics and, 158 scope, 160–162                                                                                                    | garbage collection, 28 generic functions, 311 calling, 316–317 constraints package, 326–328 defining constraints, 321–322 instantiating, 320–321 mixing type and method constraints, 331 multiple type constraints, 322–323 multiple types, 317–320 type assertions, 329–331                                                                                                    |
| return arguments, 143–144 of same type, 142–143 variadic arguments, 151–152 when to use variadic arguments, 154–156 assigning to variables, 283–284 calling without interfaces, 235–237 closures, 149–150 as data types, 180–181 deferring calls, 156 anonymous functions, 159–160 exit and fatal messages, 158–159 with multiple returns, 156–157 order of execution, 157 panics and, 158 scope, 160–162 testing.TB.Cleanup method versus, 229                                                                                                    | garbage collection, 28 generic functions, 311 calling, 316–317 constraints package, 326–328 defining constraints, 321–322 instantiating, 320–321 mixing type and method constraints, 331 multiple type constraints, 322–323 multiple types, 317–320 type assertions, 329–331 type constraints, 315–317                                                                                                    |
| return arguments, 143–144 of same type, 142–143 variadic arguments, 151–152 when to use variadic arguments, 154–156 assigning to variables, 283–284 calling without interfaces, 235–237 closures, 149–150 as data types, 180–181 deferring calls, 156 anonymous functions, 159–160 exit and fatal messages, 158–159 with multiple returns, 156–157 order of execution, 157 panics and, 158 scope, 160–162 testing.TB.Cleanup method versus, 229 definitions, 141                                                                                                    | garbage collection, 28 generic functions, 311 calling, 316–317 constraints package, 326–328 defining constraints, 321–322 instantiating, 320–321 mixing type and method constraints, 331 multiple type constraints, 322–323 multiple types, 317–320 type assertions, 329–331 type constraints, 315–317 underlying type constraints, 324–326                                                                                                    |
| return arguments, 143–144 of same type, 142–143 variadic arguments, 151–152 when to use variadic arguments, 154–156 assigning to variables, 283–284 calling without interfaces, 235–237 closures, 149–150 as data types, 180–181 deferring calls, 156 anonymous functions, 159–160 exit and fatal messages, 158–159 with multiple returns, 156–157 order of execution, 157 panics and, 158 scope, 160–162 testing.TB.Cleanup method versus, 229 definitions, 141 as first class, 147                                                                                                    | garbage collection, 28 generic functions, 311 calling, 316–317 constraints package, 326–328 defining constraints, 321–322 instantiating, 320–321 mixing type and method constraints, 331 multiple type constraints, 322–323 multiple types, 317–320 type assertions, 329–331 type constraints, 315–317 underlying type constraints, 324–326 generic package names, avoiding, 6                                                                                                    |
| return arguments, 143–144 of same type, 142–143 variadic arguments, 151–152 when to use variadic arguments, 154–156 assigning to variables, 283–284 calling without interfaces, 235–237 closures, 149–150 as data types, 180–181 deferring calls, 156 anonymous functions, 159–160 exit and fatal messages, 158–159 with multiple returns, 156–157 order of execution, 157 panics and, 158 scope, 160–162 testing.TB.Cleanup method versus, 229 definitions, 141 as first class, 147 in fint package, 57–58                                                                                                    | garbage collection, 28 generic functions, 311 calling, 316–317 constraints package, 326–328 defining constraints, 321–322 instantiating, 320–321 mixing type and method constraints, 331 multiple type constraints, 322–323 multiple types, 317–320 type assertions, 329–331 type constraints, 315–317 underlying type constraints, 324–326 generic package names, avoiding, 6 generic types, 332–334                                                                                                    |
| return arguments, 143–144 of same type, 142–143 variadic arguments, 151–152 when to use variadic arguments, 154–156 assigning to variables, 283–284 calling without interfaces, 235–237 closures, 149–150 as data types, 180–181 deferring calls, 156 anonymous functions, 159–160 exit and fatal messages, 158–159 with multiple returns, 156–157 order of execution, 157 panics and, 158 scope, 160–162 testing.TB.Cleanup method versus, 229 definitions, 141 as first class, 147 in fint package, 57–58 errors with formatting verbs, 70–71                                                                                                    | garbage collection, 28 generic functions, 311 calling, 316–317 constraints package, 326–328 defining constraints, 321–322 instantiating, 320–321 mixing type and method constraints, 331 multiple type constraints, 322–323 multiple types, 317–320 type assertions, 329–331 type constraints, 315–317 underlying type constraints, 324–326 generic package names, avoiding, 6 generic types, 332–334 getting pointers, 185–186                                                                                                    |
| return arguments, 143–144 of same type, 142–143 variadic arguments, 151–152 when to use variadic arguments, 154–156 assigning to variables, 283–284 calling without interfaces, 235–237 closures, 149–150 as data types, 180–181 deferring calls, 156 anonymous functions, 159–160 exit and fatal messages, 158–159 with multiple returns, 156–157 order of execution, 157 panics and, 158 scope, 160–162 testing.TB.Cleanup method versus, 229 definitions, 141 as first class, 147 in fint package, 57–58 errors with formatting verbs, 70–71 escape characters, 61–63                                                                                                    | garbage collection, 28 generic functions, 311 calling, 316–317 constraints package, 326–328 defining constraints, 321–322 instantiating, 320–321 mixing type and method constraints, 331 multiple type constraints, 322–323 multiple types, 317–320 type assertions, 329–331 type constraints, 315–317 underlying type constraints, 324–326 generic package names, avoiding, 6 generic types, 332–334 getting pointers, 185–186 go build command, 29                                                                                                    |
| return arguments, 143–144 of same type, 142–143 variadic arguments, 151–152 when to use variadic arguments, 154–156 assigning to variables, 283–284 calling without interfaces, 235–237 closures, 149–150 as data types, 180–181 deferring calls, 156 anonymous functions, 159–160 exit and fatal messages, 158–159 with multiple returns, 156–157 order of execution, 157 panics and, 158 scope, 160–162 testing.TB.Cleanup method versus, 229 definitions, 141 as first class, 147 in fint package, 57–58 errors with formatting verbs, 70–71 escape characters, 61–63 explicit argument indexes, 71–72                                                                                                    | garbage collection, 28 generic functions, 311 calling, 316–317 constraints package, 326–328 defining constraints, 321–322 instantiating, 320–321 mixing type and method constraints, 331 multiple type constraints, 322–323 multiple types, 317–320 type assertions, 329–331 type constraints, 315–317 underlying type constraints, 324–326 generic package names, avoiding, 6 generic types, 332–334 getting pointers, 185–186 go build command, 29 go get command, 4, 18–20                                                                                             |
| return arguments, 143–144 of same type, 142–143 variadic arguments, 151–152 when to use variadic arguments, 154–156 assigning to variables, 283–284 calling without interfaces, 235–237 closures, 149–150 as data types, 180–181 deferring calls, 156 anonymous functions, 159–160 exit and fatal messages, 158–159 with multiple returns, 156–157 order of execution, 157 panics and, 158 scope, 160–162 testing.TB.Cleanup method versus, 229 definitions, 141 as first class, 147 in fint package, 57–58 errors with formatting verbs, 70–71 escape characters, 61–63 explicit argument indexes, 71–72 float formatting verbs, 66–67                                                                           | garbage collection, 28 generic functions, 311 calling, 316–317 constraints package, 326–328 defining constraints, 321–322 instantiating, 320–321 mixing type and method constraints, 331 multiple type constraints, 322–323 multiple type s, 317–320 type assertions, 329–331 type constraints, 315–317 underlying type constraints, 324–326 generic package names, avoiding, 6 generic types, 332–334 getting pointers, 185–186 go build command, 29 go get command, 4, 18–20 go get - u command, 21–22                                                                  |
| return arguments, 143–144 of same type, 142–143 variadic arguments, 151–152 when to use variadic arguments, 154–156 assigning to variables, 283–284 calling without interfaces, 235–237 closures, 149–150 as data types, 180–181 deferring calls, 156 anonymous functions, 159–160 exit and fatal messages, 158–159 with multiple returns, 156–157 order of execution, 157 panics and, 158 scope, 160–162 testing.TB.Cleanup method versus, 229 definitions, 141 as first class, 147 in fint package, 57–58 errors with formatting verbs, 70–71 escape characters, 61–63 explicit argument indexes, 71–72 float formatting verbs, 66–67 formatting verbs, 61                                                      | garbage collection, 28 generic functions, 311 calling, 316–317 constraints package, 326–328 defining constraints, 321–322 instantiating, 320–321 mixing type and method constraints, 331 multiple type constraints, 322–323 multiple type constraints, 322–324 type assertions, 329–331 type constraints, 315–317 underlying type constraints, 324–326 generic package names, avoiding, 6 generic types, 332–334 getting pointers, 185–186 go build command, 29 go get command, 4, 18–20 go get -u command, 21–22 go help mod command, 2                                  |
| return arguments, 143–144 of same type, 142–143 variadic arguments, 151–152 when to use variadic arguments, 154–156 assigning to variables, 283–284 calling without interfaces, 235–237 closures, 149–150 as data types, 180–181 deferring calls, 156 anonymous functions, 159–160 exit and fatal messages, 158–159 with multiple returns, 156–157 order of execution, 157 panics and, 158 scope, 160–162 testing, TB.Cleanup method versus, 229 definitions, 141 as first class, 147 in fint package, 57–58 errors with formatting verbs, 70–71 escape characters, 61–63 explicit argument indexes, 71–72 float formatting verbs, 66–67 formatting verbs, 61 Fprint functions, 59                                | garbage collection, 28 generic functions, 311 calling, 316–317 constraints package, 326–328 defining constraints, 321–322 instantiating, 320–321 mixing type and method constraints, 331 multiple type constraints, 322–323 multiple types, 317–320 type assertions, 329–331 type constraints, 315–317 underlying type constraints, 324–326 generic package names, avoiding, 6 generic types, 332–334 getting pointers, 185–186 go build command, 29 go get command, 4, 18–20 go get -u command, 21–22 go help mod command, 2 go help test command, 477                   |
| return arguments, 143–144 of same type, 142–143 variadic arguments, 151–152 when to use variadic arguments, 154–156 assigning to variables, 283–284 calling without interfaces, 235–237 closures, 149–150 as data types, 180–181 deferring calls, 156 anonymous functions, 159–160 exit and fatal messages, 158–159 with multiple returns, 156–157 order of execution, 157 panics and, 158 scope, 160–162 testing.TB.Cleanup method versus, 229 definitions, 141 as first class, 147 in fint package, 57–58 errors with formatting verbs, 70–71 escape characters, 61–63 explicit argument indexes, 71–72 float formatting verbs, 66–67 formatting verbs, 61 Fprint functions, 59 integer formatting verbs, 63–66 | garbage collection, 28 generic functions, 311 calling, 316–317 constraints package, 326–328 defining constraints, 321–322 instantiating, 320–321 mixing type and method constraints, 331 multiple type constraints, 322–323 multiple types, 317–320 type assertions, 329–331 type constraints, 315–317 underlying type constraints, 324–326 generic package names, avoiding, 6 generic types, 332–334 getting pointers, 185–186 go build command, 29 go get command, 4, 18–20 go get -u command, 21–22 go help mod command, 2 go help test command, 477 go mod command, 2 |

| go tool cover command, 204-205                                | incrementing integers, 122                           |
|---------------------------------------------------------------|------------------------------------------------------|
| go vet command, 71                                            | indexing                                             |
| golang.org/x/exp/constraints package, 326-328                 | arrays, 81–82                                        |
| golang.org/x/sync/errgroup package, 434<br>go.mod file, 2     | avoiding out-of-bounds errors, 287–289 slices, 81–82 |
| goroutines, 338. See also channels; contexts; synchronization | inferred typing, 50–51                               |
| memory management, 339                                        | inheritance, 181–182                                 |
| messages and, 350–351                                         | init functions, 162–163                              |
| runtime.GOMAXPROCS function, 341–342                          | multiple, 163–164                                    |
| scheduling, 339–342                                           | order of execution, 164                              |
| *                                                             | for side effects, 164–166                            |
| usage example, 342                                            | initializing                                         |
| work sharing, 339–340<br>work stealing, 341                   | arrays, 79–80                                        |
|                                                               | interfaces, 280–283                                  |
| go.sum file, 20–21<br>Go-syntax of value, printing, 69–70     |                                                      |
|                                                               | maps, 113, 275–278<br>modules, 3                     |
| graceful shutdown                                             | ·                                                    |
| implementing, 365–367                                         | packages. See init functions                         |
| listening for shutdown confirmation, 368–370                  | pointers, 278–280                                    |
| listening for system signals, 367–368                         | slices, 79–80                                        |
| rules for, 363                                                | structs, 169–172                                     |
| timing out nonresponsive shutdown, 370–371                    | variables, 44–45                                     |
| growing slices, 92–94, 97–99                                  | instantiating generics, 320–321                      |
|                                                               | int numeric type, 31–32                              |
|                                                               | int8 numeric type, 31                                |
| 11                                                            | int16 numeric type, 31                               |
| H                                                             | int32 numeric type, 31                               |
|                                                               | int64 numeric type, 31                               |
| handling errors, 262–263                                      | integers                                             |
| heap, 183                                                     | formatting with formatting verbs, 63-66              |
| helper functions                                              | incrementing/decrementing, 122                       |
| in context package, 378                                       | padding, 64–66                                       |
| test helpers, 222                                             | interfaces                                           |
| cleaning up, 227–229                                          | AsError interface, 303–304                           |
| defining, 222–226                                             | asserting implementation, 241–242                    |
| marking functions as, 226–227                                 | callback, 255–256                                    |
| .hidden directory, 467–468                                    | calling functions without, 235–237                   |
| HTML coverage reports, 205–206                                | concrete types versus, 231–233                       |
| http.HandlerFunc type, 181                                    | context.Context interface, 374                       |
|                                                               | defining, 243–247                                    |
|                                                               | drawbacks of, 311-315                                |
| •                                                             | embedding, 249–250                                   |
| l l                                                           | empty, 242–243                                       |
|                                                               | error interface, 261, 289                            |
| identifiers. See constants; variables                         | explicit implementation, 233–234                     |
| if statements, 129–130                                        | implementing, 247–249                                |
| else if statements, 131–132                                   | implicit implementation, 234–235                     |
| else statements, 130–131                                      | initializing, 280–283                                |
| variable scope, 132–134                                       | io.Writer interface, 237–240                         |
| _ignore directory, 467–468                                    | IsError interface, 305–306                           |
| implementation-specific numeric types, 31                     | multiple, 241                                        |
| implicit implementation of interfaces, 234-235                | type assertions, 250–251                             |
| import aliases, 16                                            | concrete type verification, 252                      |
| import keyword, 14                                            | with switch statement, 252-254                       |
| importing                                                     | usage example, 255-257                               |
| modules, 13-16, 22                                            | validating, 251-252                                  |
| packages, 13-16                                               | Unwrapper interface, 299                             |
| cyclical imports, 24–25                                       | usage example, 237-239                               |
| multiple versions, 23–24                                      | validatable, 250                                     |
| for side effects, 164–166                                     | interpreted languages, 28-29                         |
|                                                               |                                                      |

Index

| interpreted string literals, 35              | for context cancellation confirmation, 400-405      |
|----------------------------------------------|-----------------------------------------------------|
| io.Reader interface, 503-505                 | for error group cancellation, 439-440               |
| io.ReadWriteCloser interface, 249-250        | for system signals with contexts, 411-413           |
| io.Writer interface, 237-240, 503-505        | listing map keys, 126-127                           |
| IsError interface, 305–306                   | listings                                            |
| iterating over UTF-8 characters, 38-40       | accessing struct fields, 172-173                    |
| iteration                                    | adding negative number of goroutines to waitgroups, |
| of arrays and slices, 105                    | 425–426                                             |
| do while loops, 108-109                      | adding positive number of goroutines to waitgroups, |
| for loops                                    | 423–424                                             |
| appending to slices, 88–89                   | adding zero number of goroutines to waitgroups,     |
| break keyword, 107–108                       | 424–425                                             |
| continue keyword, 107–108                    | a.go file, 8                                        |
| explained, 104–105                           | All method, 208–209                                 |
| range keyword, 105–106                       | anonymous functions, 150                            |
| of maps, 116-118                             | any keyword, 242–243                                |
|                                              | appending to files, 501–503                         |
|                                              | appending to slices, 86–90                          |
|                                              | array of four strings, 78                           |
| J                                            | AsError interface, 303–304                          |
|                                              | asserting interface implementation, 242             |
| JSON encoding with struct tags, 173-176      | assigning functions to variables, 283-284           |
|                                              | assigning multiple values, 45-46                    |
|                                              | assigning variables, 41-42                          |
| .,                                           | bad folder files listing, 8                         |
| K                                            | bad identifier names, 52                            |
|                                              | bad package build, 9                                |
| keys                                         | bad.go file, 10-11                                  |
| in contexts                                  | bar/bar.go file, 15                                 |
| collisions, 388-390                          | bar.go file, 24-25                                  |
| custom string key types, 390-393             | b.go file, 8                                        |
| exporting, 393–394                           | blocking/unblocking channels, 345                   |
| resolving, 386-387                           | boolean equality comparison, 129-130                |
| security, 394–396                            | break keyword, 107–108                              |
| string keys, 388                             | buffered channel message delivery, 361-362          |
| in maps, 114–116                             | buffered channel usage example, 359-360             |
| deleting, 118-119                            | calling functions without interfaces, 235–237       |
| interface drawbacks, 311-315                 | calling generics, 316–317                           |
| listing, 126-127                             | calling methods, 177                                |
| nonexistent, 120-121                         | cap function, 92, 112–113                           |
| sorting, 127–129                             | capturing and returning panic values, 269-273       |
| testing presence of, 122–123                 | casting values, 45                                  |
| keywords, list of, 30                        | channel usage example, 345–347                      |
|                                              | checking for nil receivers, 193, 274–275            |
|                                              | checking type assertions, 285–287                   |
| •                                            | closing already-closed channels, 357                |
| L                                            | closing channels, 353–354, 463–466                  |
|                                              | closures, 149–150                                   |
| len function, 91, 96–97, 112                 | code coverage, 203                                  |
| length                                       | compilation errors, 18, 29–30, 34                   |
| of maps, 112–113                             | complex if/else if statements, 135–136              |
| of slices, 91–92, 96–97                      | complex values in maps, 123–124                     |
| listener function, 353                       | concrete types versus interfaces, 231–233           |
| listening                                    | constraints.Integer constraint, 327                 |
| for cancellation events on contexts, 375-376 | constraints.Ordered constraint, 328                 |
| to channels                                  | constraints.Signed constraint, 327                  |
| with select statements, 348-349              | context key collisions, 389–390                     |
| for shutdown confirmation, 368-370           | context key security, 394–396                       |
| for system signals, 367–368                  | context package, 373, 378                           |
|                                              |                                                     |

context.Background function, 378-380 empty interface, 242, 243 context.Canceled error, 409-410 encoding with struct tags, 173-175 context. CancelFunc function, 397-398, 402-403 errgroup.Group type, 436, 441-442 context.Context interface, 374 errgroup.Group.Go method, 437 context.Context.Deadline method, 374 errgroup, Group, Wait method, 437-439 context, Context, Done method, 375-376, 398-399 errgroup.WithContext function, 439-440 context.Context.Err method, 376, 408-409 error interface, 261, 289 context. Context. Value method, 376-378 error types, 296 context.DeadlineExceeded error, 410-411 error usage example, 263-264 context, WithCancel function, 397 errors as values, 260-261 context. With Deadline function, 405-406 errors with file path helpers, 488-489 context. With Timeout function, 407-408 errors with formatting verbs, 70 context. With Value function, 385-386 errors. As function, 302-303 continue keyword, 107-108 errors.Is function, 305, 489 converting arrays to slices, 102-104 errors.New function, 261 converting strings to/from numbers, 74-75 errors.Unwrap function, 297-301 copying map values on insert, 124-125 escape characters \n and \t, 62 copying slices, 101-102 escaping escape characters, 62-63 coverage profiles, 203-204 exceptions, 259-260 coverage profiles on per-function basis, 207 expanding slices with variadic operator, 154 crafting failure messages, 201-202 explicit argument indexes, 71-72 creating arrays versus slices, 79 explicit implementation of interfaces, 233-234 creating directory structure, 486-487 exporting context keys, 393-394 creating files/directories, 499-500 exporting variables, 57 custom data type usage, 168 external dependencies file structure, 20 custom string key types, 391-393 failing fast when testing, 221 cyclical imports, 24-25 fallthrough keyword, 139-140 data types in arrays and slices, 83 file tree example, 467-468 debug.PrintStack function, 307 filepath package, 484 debug.Stack function, 307 filepath.Base function, 486 declaring constants, 48 filepath.Dir function, 485 declaring methods, 176 filepath.Ext function, 485 declaring new data types, 167 filepath. Join function, 505-506 declaring slices, 95-96 filepath. WalkDir function, 473-474, 475-477 declaring variables, 40 fixing walk tests, 497-500 default blocks in switch statements, 138-139 flect.Dasherize function, 17 deferred function calls and exit/fatal message, 159 float formatting verbs, 66 deferred function calls and panics, 158 fmt package, 58 deferring anonymous functions, 159-160 fmt.Errorf method, 262 deferring function calls, 156 fmt.Fprint function, 59 deferring function calls with multiple returns, 156-157 fmt.Print function, 59 defining custom errors, 292-293 fmt.Println function, 60 defining interfaces, 243-247 fmt.Sprint function, 58-59 defining structs, 169 fmt.Stringer interface, 241 defining test helpers, 223-226 foo type, 25 foo/bar/bar.go file, 15 defining type constraints, 321-322 delete function, 118 foo.go file, 13 deleting map keys, 118-119 for loops, 105 demo module files listing, 15 fs package, 507 detecting race conditions in tests, 447-449 fs.DirEntry type, 469-470 disabling test caching, 221 fs.File interface, 509 discarding variables, 47 fs.FileInfo interface, 471-472 do while loops, 109 fs.FS interface, 508 else if statements, 132 fs.SkipDir error, 478-479 else statements, 130-131 fstest.MapFile type, 509, 515 embed package, 517 fstest.MapFS type, 514, 515-517 embedding files as strings/byte slices, 522 fs.WalkDir function, 510-512

fs.WalkDirFunc function, 474-475

function arguments, 142-143

embedding files in binaries, 520-521

embed.FS type, 518-519

function definitions, 141 listening for system signals, 367-368, 412-413 function types, 180-181 listing map keys, 126-127 functions accepting other function arguments, 151 log.Fatal function, 273 functions as arguments, 148-149 logging in tests, 215 functions as variables, 147-148 main.go file, 14, 17 generic types, 332-334 make function, 95, 113, 344 generics, 316 make function with append function, 97 make function with length and capacity, 96-97 getting pointers, 185-186 //go:embed directive, 518, 521-522 managing goroutines with sync. WaitGroup, 434-436 go get command, 4, 18-19 map keys, 114-115, 311-315 go help test command, 477 messages and goroutines, 350-351 go mod command, 2 method receivers, 188-189 go mod init command, 3 methods on third-party types, 178-179 Go module files listing, 1 mixing type and method constraints, 331 go tool cover command, 204-205 modifying constants, 48 go vet command, 71 modifying variables, 48-49 golang.org/x/exp/constraints package, 326 multiple generic types, 317-319 golang.org/x/sync/errgroup package, 434 multiple goroutines for one task, 419-420 go.mod file, 2, 18 multiple init functions, 163-164 go.mod file updates, 20 multiple interfaces, 241 good folder files listing, 7-8, 11-12 multiple Println arguments, 61 goroutine usage example, 342 multiple return arguments, 144-145 goroutines, 338 multiple type constraints, 322-323 go.sum file, 21 mutating subsets of slices, 100 growing slices, 92-94 name conflicts between variables and packages, 54-55 handling errors, 263 name conflicts when importing packages, 15-16 named returns, 146-147 HTML coverage reports, 205-206 http.HandlerFunc type, 181 names folder files listing, 13 if statements, 130 naming files, 9 implementing graceful shutdown, 365-367 naming packages, 5-6 implementing interfaces, 247-249 naming variables, 53 implicit implementation of interfaces, 234-235 new function, 189-190 new lines, 60 importing modules with semantic versioning, 22 importing multiple packages, 14, 23-24 nil receivers, 191-192 improper mutex usage, 456-459 nodal hierarchy for contexts, 381-384 nonexistent map keys, 120-121 indexing arrays and slices, 81-82 inferred typing, 50-51 order of execution for deferred function calls, 157 inheritance, 182 order of execution for init functions, 164 init function, 162-163 os.Create function, 492-494, 495-496 init functions for side effects, 165-166 os.DirEntry type, 468 initializing arrays and slices, 80 os.DirFS function, 512 initializing interfaces, 280-283 os.FileMode type, 482 initializing maps, 113, 276-278 os.Interrupt type, 365 initializing pointers, 278-280 os.Mkdir function, 481-483 initializing structs, 169-172 os.MkdirAll function, 490-492 initializing variables, 44 os.OpenFile function, 501 instantiating generics, 320-321 os.ReadDir function, 468, 470 integer formatting verbs, 64 os.ReadFile function, 494-495 interface usage example, 238-239 os.Signal type, 364 interpreted string literals, 35 os.Stat function, 472-473 io.ReadWriteCloser interface, 249-250 overflow example, 33-34 io.Writer interface, 237, 239-240 package folder structure, 4, 6-7 IsError interface, 305-306 padding integers, 64-66 iterating over maps, 116-118 panic from out-of-bounds error, 264-265, 287-289 iterating over UTF-8 characters, 39-40 panic function, 265 key resolution in contexts, 386-387 passing by value, 184 len function, 91, 112 path package, 54 listener function, 353 pointer usage, 187

printing stack traces, 308

listening for shutdown confirmation, 368-370

| printing value Go-syntax, 69–70                                      | syntactic sugar for methods, 177–178<br>table driven tests, 209–210  |
|----------------------------------------------------------------------|----------------------------------------------------------------------|
| printing value type, 67                                              |                                                                      |
| printing values, 68–69                                               | test file naming conventions, 196                                    |
| problem solved by single task execution, 460–462 -race flag, 445–446 | test function signatures, 196                                        |
| •                                                                    | testing map key presence, 122–123<br>testing system signals, 414–416 |
| range keyword, 106<br>range loops, 348                               | testing system signals, 414–410<br>testing.Short function, 216–217   |
| raw string literals, 36–37                                           | testing. T type, 197                                                 |
| reading closed buffered channels, 362–363                            | testing.TB interface, 222–223                                        |
| •                                                                    | -                                                                    |
| reading closed channels, 354–355                                     | testing.TB.Cleanup method, 227–229                                   |
| reading files, 504–505                                               | testing.TB.Helper method, 226                                        |
| receiving pointers, 184                                              | testing.T.Error method, 198–200                                      |
| recover function, 266                                                | testing.T.Fatal method, 198, 200–201                                 |
| recovering from panics, 266–269                                      | testing.T.Parallel method, 217–218                                   |
| resolving name conflicts, 55–57                                      | testing.T.Run method, 211                                            |
| return arguments, 143                                                | theoretical representation of slices, 91                             |
| returning errors, 144                                                | time.Ticker function, 351                                            |
| runes, 38                                                            | timing out nonresponsive shutdown, 370–371                           |
| running package tests, 213                                           | timing out tests, 219–220                                            |
| running specific tests, 218–219                                      | type assertion usage example, 255–257                                |
| running tests with subpackages, 213–214                              | type assertions, 251, 329–330                                        |
| runtime.GOMAXPROCS function, 341–342                                 | type assertions with switch statements, 253–254                      |
| saturation example, 34–35                                            | type definitions for arrays and slices, 83–84                        |
| scope of deferred functions, 160–162                                 | typed constants, 49                                                  |
| select statements, 349                                               | underlying type constraints, 324–326                                 |
| sending TEST_SIGNAL signal, 416                                      | unidirectional channels, 352                                         |
| sending/receiving values via channels, 345                           | uninitialized maps, 114                                              |
| setting and retrieving map values, 111–112                           | unused variables, 47                                                 |
| shared access example, 443–445, 449                                  | Unwrapper interface, 299                                             |
| signal.Notify function, 364                                          | unwrapping errors, 297–301                                           |
| signal.NotifyContext function, 412                                   | updating complex values in maps, 125–126                             |
| slice of four strings, 78–79                                         | updating dependencies, 21–22                                         |
| smtp package, 7                                                      | UTF-8 character example, 37–38                                       |
| sort package, 127–128                                                | validating type assertions, 252                                      |
| sorting map keys, 128–129                                            | variable declarations, 27–28                                         |
| sound package, 7                                                     | variable scope in if statements, 132–134                             |
| standard error examples, 290–291                                     | variadic arguments, 151–153                                          |
| starting concurrent monitors, 401–402                                | verbose test output, 214                                             |
| strconv.ParseInt function, 73                                        | verifying concrete types with type assertions, 252                   |
| string formatting verbs, 63                                          | when to use variadic arguments, 154-156                              |
| string keys in contexts, 388                                         | work sharing, 339–340                                                |
| struct tags, 173                                                     | work stealing, 341                                                   |
| structs as map keys, 115-116                                         | wraparound example, 33                                               |
| structure of subtests, 211–212                                       | wrapping errors, 294–297                                             |
| structure of table driven tests, 208                                 | writing to closed channels, 358                                      |
| subsets of slices, 99                                                | zero values for arrays and slices, 81                                |
| subtests, 212–213                                                    | zero values for closed channels, 355-357                             |
| switch statements, 136-138                                           | zero values for maps, 121-122                                        |
| sync package, 447                                                    | zero values for variables, 42-44                                     |
| sync.Locker interface, 450                                           | lists                                                                |
| sync.Locker.Lock method, 450                                         | arrays                                                               |
| sync.Locker.Unlock method, 451                                       | converting to slices, 102-104                                        |
| sync.Mutex type, 451–453                                             | creating, 79                                                         |
| sync.Once type, 459-460, 462-463, 465                                | data types in, 82-83                                                 |
| sync.RWMutex type, 453–455                                           | indexing, 81-82                                                      |
| sync. Waitgroup type, 421, 432–433                                   | initializing, 79–80                                                  |
| sync.WaitGroup.Add method, 422                                       | iteration over, 105                                                  |
| sync.WaitGroup.Done method, 427-431                                  | purpose of, 77                                                       |
| sync. Wait Group. Wait method, 422                                   | setting values of, 85                                                |

| slices versus, 77–79                         | values                                           |
|----------------------------------------------|--------------------------------------------------|
| subsets of, 103-104                          | complex values, 123-124                          |
| type definitions, 83–84                      | copying on insert, 124-125                       |
| zero values, 81                              | updating complex values, 125-126                 |
| slices                                       | zero values, 121-122                             |
| appending to, 85-90, 97                      | mathematical operators, 134                      |
| arrays versus, 77-79                         | memory management, 28                            |
| converting arrays to, 102-104                | array and slice memory spaces, 85                |
| copying, 101–102                             | cleaning up test helpers, 227-229                |
| creating, 79, 95–97                          | goroutines, 339                                  |
| data types in, 82–83                         | heap, 183                                        |
| declaring, 95–96                             | pointers and, 190-191                            |
| growing, 92-94, 97-99                        | stack, 183, 186                                  |
| indexing, 81-82                              | message delivery, buffered channels and, 360-362 |
| initializing, 79–80                          | message queues, channels versus, 349-351         |
| iteration over, 105                          | metadata on files, 471-473                       |
| length and capacity, 91-92, 96-97            | methods                                          |
| purpose of, 77                               | calling, 177                                     |
| setting values of, 85                        | declaring, 176                                   |
| subsets of, 99-100                           | on functions, 181                                |
| theoretical representation of, 91            | functions versus, 177                            |
| type definitions, 83–84                      | inheritance, 181-182                             |
| zero values, 81                              | mixing type and method constraints, 331          |
| locking resources                            | syntactic sugar, 177-178                         |
| improper mutex usage, 455-459                | for test failures, 198-202                       |
| sync.Locker interface, 449-451               | on third-party types, 178-179                    |
| sync.Mutex type, 451-453                     | value versus pointer receivers, 188-189          |
| sync.RWMutex type, 453-455                   | mocking file systems, 513-517                    |
| log.Fatal function, 273                      | modifying                                        |
| logging in tests, 215                        | constants, 48                                    |
| logic. See boolean logic; control structures | embedded files, 521-522                          |
| loops                                        | variables, 48-49                                 |
| do while loops, 108–109                      | modules, 1–4                                     |
| for loops                                    | commands for, 2                                  |
| appending to slices, 88-89                   | definition of, 1                                 |
| break keyword, 107–108                       | dependencies, 16-22                              |
| continue keyword, 107–108                    | go.sum file, 20-21                               |
| explained, 104–105                           | requiring, 18–20                                 |
| iteration over arrays and slices, 105        | updating, 21–22                                  |
| range keyword, 105–106                       | usage, 17-18                                     |
| over channels, 348                           | importing, 13-16, 22                             |
|                                              | initializing, 3                                  |
|                                              | VCS and, 3–4                                     |
| NA                                           | monitors, starting concurrent, 401-402           |
| M                                            | multiline strings in raw string literals, 36–37  |
|                                              | multiple arguments with Println function, 61     |
| make function, 95–97, 113, 278, 344          | multiple directories, creating, 489-492          |
| maps                                         | multiple generic types, 317–320                  |
| explained, 111                               | multiple init functions, 163–164                 |
| initializing, 113, 275–278                   | multiple interfaces, 241                         |
| iteration over, 116–118                      | multiple packages                                |
| keys in, 114–116                             | in folder structure, 198                         |
| deleting, 118–119                            | importing, 14, 23–24                             |
| interface drawbacks, 311–315                 | multiple return arguments, 144–145               |
| listing, 126–127                             | multiple type constraints, 322-323               |
| nonexistent, 120–121                         | multiple values, assigning to variables, 45-46   |
| sorting, 127–129                             | mutating subsets of slices, 100                  |
| testing presence of, 122–123                 | mutexes, synchronization with                    |
| length and capacity, 112–113                 | detecting race conditions in tests, 447–449      |
| uninitialized, 114                           | improper usage, 455–459                          |

| locking resources, 449-451                           | os.Mkdir function, 481-483, 488-489                  |
|------------------------------------------------------|------------------------------------------------------|
| sync.RWMutex type, 453-455                           | os.MkdirAll function, 489-492, 499-500               |
| usage example, 451-453                               | os.OpenFile function, 501                            |
|                                                      | os.ReadDir function, 468, 470                        |
|                                                      | os.ReadFile function, 494-495                        |
| N                                                    | os.Signal type, 364<br>os/signals package, 363–365   |
|                                                      |                                                      |
| name conflicts                                       | out-of-bounds errors, 81–82, 264–265, 287–289        |
|                                                      |                                                      |
| between variables and packages, 53–57                | overflow in numeric types, 32–34                     |
| when importing packages, 14–16                       |                                                      |
| named returns, 145–147                               |                                                      |
| names of files/directories, retrieving, 486          | Р                                                    |
| naming                                               | <b>_</b>                                             |
| files, 9                                             | 4 4 4 5                                              |
| packages, 5–6                                        | package aliases, resolving name conflicts, 16, 56–57 |
| test files, 195–196                                  | package keyword, 5                                   |
| variables, 51–57                                     | packages, 4–6                                        |
| bad examples, 52                                     | definition of, 4                                     |
| capitalization, 57                                   | dependencies, 16–22                                  |
| package name conflicts, 53-57                        | go.sum file, 20–21                                   |
| rules for, 51-52                                     | requiring, 18–20                                     |
| styles for, 53                                       | updating, 21–22                                      |
| negative number of goroutines, adding to waitgroups, | usage, 17-18                                         |
| 425-426                                              | folder structure, 4, 6–13                            |
| new function, 189-190                                | multiple packages, 7-9                               |
| new lines                                            | naming files, 9                                      |
| escape characters for, 61-62                         | organization, 9–13                                   |
| printing, 60                                         | importing, 13–16                                     |
| nil receivers, 191–193, 274–275                      | cyclical imports, 24–25                              |
| nil value for variables, 42                          | multiple versions, 23–24                             |
| nodal hierarchy for contexts, 381                    | for side effects, 164–166                            |
| context. With Value function, 382, 384-386           | initializing. See init functions                     |
| key resolution, 386–387                              | name conflicts                                       |
| usage example, 382–384                               | with variables, 53–57                                |
| nonexistent map keys, 120–121                        | when importing, 14–16                                |
| nonresponsive shutdown, timing out, 370–371          | naming, 5–6                                          |
| numbers, converting strings to/from, 72–75           | running tests, 213, 217                              |
| numeric types, 31–35                                 | padding integers, 64–66                              |
| architecture-independent, 31                         | panic function, 265                                  |
| choosing, 32                                         | panics                                               |
| implementation-specific, 31                          | avoiding, 273                                        |
| overflow versus wraparound, 32–34                    | assigning functions to variables, 283–284            |
| saturation, 34–35                                    | checking for nil receivers, 274–275                  |
| saturation, 54–55                                    | -                                                    |
|                                                      | checking type assertions, 284–287                    |
|                                                      | initializing interfaces, 280–283                     |
| 0                                                    | initializing maps, 275–278                           |
|                                                      | initializing pointers, 278–280                       |
|                                                      | from out-of-bounds errors, 287–289                   |
| operators                                            | capturing and returning values, 269–273              |
| list of, 30                                          | closing channels, 464–465                            |
| logic and math, 134–135                              | decrementing sync. WaitGroup, 431                    |
| order of execution                                   | deferred function calls and, 158                     |
| for deferred function calls, 157                     | log.Fatal function, 273                              |
| for init functions, 164                              | from out-of-bounds errors, 264-265, 287-289          |
| os.Create function, 492–494, 495–496, 499–500        | raising, 265                                         |
| os.DirEntry type, 468                                | recovering from, 265-269                             |
| os.DirFS function, 512                               | parallelism                                          |
| os.FileMode type, 482                                | concurrency versus, 335-336                          |
| os.Interrupt type, 365                               | running tests in parallel, 217-218                   |

| ParseInt function, 73                                                                                                    | directories, 468–470                                                                                                    |
|----------------------------------------------------------------------------------------------------|----------------------------------------------------------------------------------------------------|
| passing                                                                                                    | files, 494–495, 503–505                                                                                                    |
| by reference, 186                                                                                                    | receivers                                                                                                    |
| by value, 183–184                                                                                                    | nil, 191–193                                                                                                    |
| path for importing packages, 13–14                                                                                                    | value versus pointer, 188–189                                                                                                    |
| performance, pointers and, 190–191                                                                                                    | receiving                                                                                                    |
| pointer receivers, value receivers versus,                                                                                                    | pointers, 184                                                                                                    |
| 188–189                                                                                                    | values via channels, 344–345                                                                                                    |
| pointers, 182–183                                                                                                    | recover function, 265–269                                                                                                    |
| getting, 185–186                                                                                                    | recovering from panics, 265–269                                                                                                    |
| initializing, 278–280                                                                                                    | requiring dependencies, 18–20                                                                                                    |
| new function, 189–190                                                                                                    | return arguments, 143–144                                                                                                    |
| nil receivers, 191–193                                                                                                    | accepting in functions, 151                                                                                                    |
| passing by reference, 186                                                                                                    | capturing panic values, 269-273                                                                                                    |
| passing by value, 183-184                                                                                                    | error handling, 262-263                                                                                                    |
| performance, 190-191                                                                                                    | multiple, 144–145                                                                                                    |
| printing, 185                                                                                                    | named returns, 145-147                                                                                                    |
| receiving, 184                                                                                                    | rune numeric type, 31, 38                                                                                                    |
| usage example, 186-187                                                                                                    | running tests, 213                                                                                                    |
| positive number of goroutines, adding                                                                                                    | disabling test caching, 221                                                                                                    |
| to waitgroups, 423-424                                                                                                    | failing fast, 220-221                                                                                                    |
| Print functions, 59                                                                                                    | logging in tests, 215                                                                                                    |
| printing                                                                                                    | package tests, 213, 217                                                                                                    |
| pointers, 185                                                                                                    | in parallel, 217–218                                                                                                    |
| runes, 38                                                                                                    | short tests, 216-217                                                                                                    |
| stack traces, 308                                                                                                    | specific tests, 218–219                                                                                                    |
| strings                                                                                                    | with subpackages, 213-214                                                                                                    |
| Fprint functions, 59                                                                                                    | timing out, 219–220                                                                                                    |
| multiple Println arguments, 61                                                                                                    | verbose output, 214                                                                                                    |
| new lines, 60                                                                                                    | runtime.GOMAXPROCS function, 341-342                                                                                                    |
|                                                                                                    |                                                                                                    |
| Print functions, 59                                                                                                    |                                                                                                    |
|                                                                                                    |                                                                                                    |
| Print functions, 59                                                                                                    | S                                                                                                    |
| Print functions, 59<br>structs, 169                                                                                                    | S                                                                                                    |
| Print functions, 59<br>structs, 169<br>values                                                                                                    | Saturation in numeric types, 34–35                                                                                                    |
| Print functions, 59<br>structs, 169<br>values<br>with formatting verbs, 67–69                                                                                                    |                                                                                                    |
| Print functions, 59<br>structs, 169<br>values<br>with formatting verbs, 67–69<br>Go-syntax of value, 69–70                                                                                                    | saturation in numeric types, 34–35                                                                                                    |
| Print functions, 59 structs, 169 values with formatting verbs, 67–69 Go-syntax of value, 69–70 type of value, 67                                                                                                    | saturation in numeric types, 34–35 scheduling goroutines, 339–342                                                                                                    |
| Print functions, 59 structs, 169 values with formatting verbs, 67–69 Go-syntax of value, 69–70 type of value, 67 Println function                                                                                                    | saturation in numeric types, 34–35 scheduling goroutines, 339–342 scope                                                                                                    |
| Print functions, 59 structs, 169 values with formatting verbs, 67–69 Go-syntax of value, 69–70 type of value, 67 Println function adding new lines, 60                                                                                                    | saturation in numeric types, 34–35<br>scheduling goroutines, 339–342<br>scope<br>of APIs, 10                                                                                                    |
| Print functions, 59 structs, 169 values with formatting verbs, 67–69 Go-syntax of value, 69–70 type of value, 67 Println function adding new lines, 60                                                                                                    | saturation in numeric types, 34–35<br>scheduling goroutines, 339–342<br>scope<br>of APIs, 10<br>of deferred functions, 160–162                                                                                                    |
| Print functions, 59 structs, 169 values with formatting verbs, 67–69 Go-syntax of value, 69–70 type of value, 67 Println function adding new lines, 60                                                                                                    | saturation in numeric types, 34–35<br>scheduling goroutines, 339–342<br>scope<br>of APIs, 10<br>of deferred functions, 160–162<br>of variables in if statements, 132–134                                                                                                    |
| Print functions, 59 structs, 169 values with formatting verbs, 67–69 Go-syntax of value, 69–70 type of value, 67 Println function adding new lines, 60                                                                                                    | saturation in numeric types, 34–35 scheduling goroutines, 339–342 scope of APIs, 10 of deferred functions, 160–162 of variables in if statements, 132–134 security of context keys, 394–396                                                                                                    |
| Print functions, 59 structs, 169 values with formatting verbs, 67–69 Go-syntax of value, 69–70 type of value, 67 Println function adding new lines, 60 multiple arguments, 61                                                                                                    | saturation in numeric types, 34–35 scheduling goroutines, 339–342 scope of APIs, 10 of deferred functions, 160–162 of variables in if statements, 132–134 security of context keys, 394–396 select statements, 348–349                                                                                                    |
| Print functions, 59 structs, 169 values with formatting verbs, 67–69 Go-syntax of value, 69–70 type of value, 67 Println function adding new lines, 60                                                                                                    | saturation in numeric types, 34–35 scheduling goroutines, 339–342 scope of APIs, 10 of deferred functions, 160–162 of variables in if statements, 132–134 security of context keys, 394–396 select statements, 348–349 selecting numeric types, 32                                                                                                    |
| Print functions, 59 structs, 169 values with formatting verbs, 67–69 Go-syntax of value, 69–70 type of value, 67 Println function adding new lines, 60 multiple arguments, 61                                                                                                    | saturation in numeric types, 34–35 scheduling goroutines, 339–342 scope of APIs, 10 of deferred functions, 160–162 of variables in if statements, 132–134 security of context keys, 394–396 select statements, 348–349 selecting numeric types, 32 semantic versioning, 22                                                                                                    |
| Print functions, 59 structs, 169 values with formatting verbs, 67–69 Go-syntax of value, 69–70 type of value, 67 Println function adding new lines, 60 multiple arguments, 61  Q  quotation marks for string literals, 35                                                                                                    | saturation in numeric types, 34–35 scheduling goroutines, 339–342 scope of APIs, 10 of deferred functions, 160–162 of variables in if statements, 132–134 security of context keys, 394–396 select statements, 348–349 selecting numeric types, 32 semantic versioning, 22 sending                                                                                                    |
| Print functions, 59 structs, 169 values with formatting verbs, 67–69 Go-syntax of value, 69–70 type of value, 67 Println function adding new lines, 60 multiple arguments, 61                                                                                                    | saturation in numeric types, 34–35 scheduling goroutines, 339–342 scope of APIs, 10 of deferred functions, 160–162 of variables in if statements, 132–134 security of context keys, 394–396 select statements, 348–349 selecting numeric types, 32 semantic versioning, 22 sending TEST_SIGNAL signal, 416                                                                                                    |
| Print functions, 59 structs, 169 values with formatting verbs, 67–69 Go-syntax of value, 69–70 type of value, 67 Println function adding new lines, 60 multiple arguments, 61  Q  quotation marks for string literals, 35                                                                                                    | saturation in numeric types, 34–35 scheduling goroutines, 339–342 scope of APIs, 10 of deferred functions, 160–162 of variables in if statements, 132–134 security of context keys, 394–396 select statements, 348–349 selecting numeric types, 32 semantic versioning, 22 sending TEST_SIGNAL signal, 416 values via channels, 344–345                                                                                                    |
| Print functions, 59 structs, 169 values with formatting verbs, 67–69 Go-syntax of value, 69–70 type of value, 67 Println function adding new lines, 60 multiple arguments, 61  Q  quotation marks for string literals, 35                                                                                                    | saturation in numeric types, 34–35 scheduling goroutines, 339–342 scope of APIs, 10 of deferred functions, 160–162 of variables in if statements, 132–134 security of context keys, 394–396 select statements, 348–349 selecting numeric types, 32 semantic versioning, 22 sending TEST_SIGNAL signal, 416 values via channels, 344–345 shared access improper mutex usage, 455–459                                                                                                    |
| Print functions, 59 structs, 169 values with formatting verbs, 67–69 Go-syntax of value, 69–70 type of value, 67 Println function adding new lines, 60 multiple arguments, 61  Q  quotation marks for string literals, 35                                                                                                    | saturation in numeric types, 34–35 scheduling goroutines, 339–342 scope of APIs, 10 of deferred functions, 160–162 of variables in if statements, 132–134 security of context keys, 394–396 select statements, 348–349 selecting numeric types, 32 semantic versioning, 22 sending TEST_SIGNAL signal, 416 values via channels, 344–345 shared access                                                                                                    |
| Print functions, 59 structs, 169 values with formatting verbs, 67–69 Go-syntax of value, 69–70 type of value, 67 Println function adding new lines, 60 multiple arguments, 61  Q quotation marks for string literals, 35  R race conditions                                                                                                    | saturation in numeric types, 34–35 scheduling goroutines, 339–342 scope of APIs, 10 of deferred functions, 160–162 of variables in if statements, 132–134 security of context keys, 394–396 select statements, 348–349 selecting numeric types, 32 semantic versioning, 22 sending TEST_SIGNAL signal, 416 values via channels, 344–345 shared access improper mutex usage, 455–459 locking resources, 449–451                                                                                                    |
| Print functions, 59 structs, 169 values with formatting verbs, 67–69 Go-syntax of value, 69–70 type of value, 67 Println function adding new lines, 60 multiple arguments, 61  Q quotation marks for string literals, 35  R race conditions detecting in tests, 447–449                                                                                                    | saturation in numeric types, 34–35 scheduling goroutines, 339–342 scope of APIs, 10 of deferred functions, 160–162 of variables in if statements, 132–134 security of context keys, 394–396 select statements, 348–349 selecting numeric types, 32 semantic versioning, 22 sending TEST_SIGNAL signal, 416 values via channels, 344–345 shared access improper mutex usage, 455–459 locking resources, 449–451 mutex usage example, 451–453                                                                                                    |
| Print functions, 59 structs, 169 values with formatting verbs, 67–69 Go-syntax of value, 69–70 type of value, 67 Println function adding new lines, 60 multiple arguments, 61  Q quotation marks for string literals, 35  R race conditions detecting in tests, 447–449 -race flag, 445–447                                                                                                    | saturation in numeric types, 34–35 scheduling goroutines, 339–342 scope of APIs, 10 of deferred functions, 160–162 of variables in if statements, 132–134 security of context keys, 394–396 select statements, 348–349 selecting numeric types, 32 semantic versioning, 22 sending TEST_SIGNAL signal, 416 values via channels, 344–345 shared access improper mutex usage, 455–459 locking resources, 449–451 mutex usage example, 451–453 race conditions, 443–445, 447–449                                                                                                    |
| Print functions, 59 structs, 169 values with formatting verbs, 67–69 Go-syntax of value, 69–70 type of value, 67 Println function adding new lines, 60 multiple arguments, 61  Q quotation marks for string literals, 35  R race conditions detecting in tests, 447–449 -race flag, 445–447 shared access example, 443–445                                                                                                    | saturation in numeric types, 34–35 scheduling goroutines, 339–342 scope of APIs, 10 of deferred functions, 160–162 of variables in if statements, 132–134 security of context keys, 394–396 select statements, 348–349 selecting numeric types, 32 semantic versioning, 22 sending TEST_SIGNAL signal, 416 values via channels, 344–345 shared access improper mutex usage, 455–459 locking resources, 449–451 mutex usage example, 451–453 race conditions, 443–445, 447–449 sync.RWMutex type, 453–455                                                                                                    |
| Print functions, 59 structs, 169 values with formatting verbs, 67–69 Go-syntax of value, 69–70 type of value, 67 Println function adding new lines, 60 multiple arguments, 61  Q quotation marks for string literals, 35  R race conditions detecting in tests, 447–449 -race flag, 445–447 shared access example, 443–445 -race flag, 445–447                                                                                              | saturation in numeric types, 34–35 scheduling goroutines, 339–342 scope of APIs, 10 of deferred functions, 160–162 of variables in if statements, 132–134 security of context keys, 394–396 select statements, 348–349 selecting numeric types, 32 semantic versioning, 22 sending TEST_SIGNAL signal, 416 values via channels, 344–345 shared access improper mutex usage, 455–459 locking resources, 449–451 mutex usage example, 451–453 race conditions, 443–445, 447–449 sync.RWMutex type, 453–455 short tests, 216–217                                                                                       |
| Print functions, 59 structs, 169 values with formatting verbs, 67–69 Go-syntax of value, 69–70 type of value, 67 Println function adding new lines, 60 multiple arguments, 61  Q quotation marks for string literals, 35  R race conditions detecting in tests, 447–449 -race flag, 445–447 shared access example, 443–445 -race flag, 445–447 raising panics, 265                                                                          | saturation in numeric types, 34–35 scheduling goroutines, 339–342 scope of APIs, 10 of deferred functions, 160–162 of variables in if statements, 132–134 security of context keys, 394–396 select statements, 348–349 selecting numeric types, 32 semantic versioning, 22 sending TEST_SIGNAL signal, 416 values via channels, 344–345 shared access improper mutex usage, 455–459 locking resources, 449–451 mutex usage example, 451–453 race conditions, 443–445, 447–449 sync.RWMutex type, 453–455 short tests, 216–217 shutdown, graceful                                                                    |
| Print functions, 59 structs, 169 values with formatting verbs, 67–69 Go-syntax of value, 69–70 type of value, 67 Println function adding new lines, 60 multiple arguments, 61  Q quotation marks for string literals, 35  R race conditions detecting in tests, 447–449 -race flag, 445–447 shared access example, 443–445 -race flag, 445–447 raising panics, 265 range keyword, 39–40, 105–106, 116–118, 348                              | saturation in numeric types, 34–35 scheduling goroutines, 339–342 scope of APIs, 10 of deferred functions, 160–162 of variables in if statements, 132–134 security of context keys, 394–396 select statements, 348–349 selecting numeric types, 32 semantic versioning, 22 sending TEST_SIGNAL signal, 416 values via channels, 344–345 shared access improper mutex usage, 455–459 locking resources, 449–451 mutex usage example, 451–453 race conditions, 443–445, 447–449 sync.RWMutex type, 453–455 short tests, 216–217 shutdown, graceful implementing, 365–367                                              |
| Print functions, 59 structs, 169 values with formatting verbs, 67–69 Go-syntax of value, 69–70 type of value, 67 Println function adding new lines, 60 multiple arguments, 61  Q  quotation marks for string literals, 35  R  race conditions detecting in tests, 447–449 -race flag, 445–447 shared access example, 443–445 -race flag, 445–447 raising panics, 265 range keyword, 39–40, 105–106, 116–118, 348 raw string literals, 36–37 | saturation in numeric types, 34–35 scheduling goroutines, 339–342 scope of APIs, 10 of deferred functions, 160–162 of variables in if statements, 132–134 security of context keys, 394–396 select statements, 348–349 selecting numeric types, 32 semantic versioning, 22 sending TEST_SIGNAL signal, 416 values via channels, 344–345 shared access improper mutex usage, 455–459 locking resources, 449–451 mutex usage example, 451–453 race conditions, 443–445, 447–449 sync.RWMutex type, 453–455 short tests, 216–217 shutdown, graceful implementing, 365–367 listening for shutdown confirmation, 368–370 |

| shutdown confirmation, listening for, 368-370  | Fprint functions, 59                                                       |
|------------------------------------------------|----------------------------------------------------------------------------|
| side effects, init functions for, 164–166      | multiple Println arguments, 61                                             |
| signal.Notify function, 364                    | new lines, 60                                                              |
| signal.NotifyContext function, 412             | Print functions, 59                                                        |
| single execution of task                       | quotation marks for, 35                                                    |
| closing channels, 463–466                      | raw, 36–37                                                                 |
| problem solved by, 460–462                     | struct tags, encoding with, 173-176                                        |
| sync.Once type, 459–460, 462–463               | structs, 167                                                               |
| skipping                                       | accessing fields, 172–173                                                  |
| directories, 477–481                           | defining, 168–169                                                          |
| files, 477                                     | initializing, 169–172                                                      |
| slices                                         | as map keys, 115–116                                                       |
| appending to, 85–90, 97                        | printing, 169                                                              |
| arrays versus, 77–79                           | structural typing, 235                                                     |
| avoiding out-of-bounds errors, 287–289         | subdirectories, creating, 481–483                                          |
| converting arrays to, 102–104                  | subpackages, running tests with, 213–214                                   |
| copying, 101–102                               | subsets                                                                    |
| creating, 79, 95–97                            | of arrays, 103–104                                                         |
| data types in, 82–83                           | of slices, 99–100                                                          |
| declaring, 95–96                               | subtests, 211–213                                                          |
| embedding files as, 522                        | switch statements, 135–138                                                 |
| expanding with variadic operator, 153–154      | default blocks, 138–139                                                    |
| growing, 92–94, 97–99                          | fallthrough keyword, 139–140                                               |
| indexing, 81–82                                | type assertions with, 252–254                                              |
| initializing, 79–80                            | sync package, 447                                                          |
| iteration over, 105                            | synchronization                                                            |
| length and capacity, 91–92, 96–97              | error groups                                                               |
| purpose of, 77                                 | errgroup.Group type, 436, 440–442                                          |
| setting values of, 85                          | errgroup.Group.Go method, 437                                              |
| subsets of, 99–100                             | errgroup.Group.Wait method, 437–439                                        |
| theoretical representation of, 91              | errgroup.WithContext function, 439–440                                     |
| type definitions, 83–84                        | golang.org/x/sync/errgroup package, 43-                                    |
| zero values, 81                                | problem solved by, 434–436                                                 |
| sort package, 127–129                          | with mutexes                                                               |
| sorting map keys, 127–129                      | detecting race conditions in tests, 447–44                                 |
| specific tests, running, 218–219               | improper usage, 455–459                                                    |
| Sprint functions, 58–59                        | locking resources, 449–451                                                 |
| stack, 183, 186                                | sync.RWMutex type, 453–455                                                 |
| stack traces, 307–308                          | usage example, 451–453                                                     |
| standard errors, custom errors versus, 289–291 | race conditions                                                            |
| starting concurrent monitors, 401–402          | -race flag, 445–447                                                        |
| static typing, 27–28                           | shared access example, 443–445                                             |
| strconv package, 72–75                         | single execution of task closing channels,                                 |
| string keys in contexts, 388                   | 463–466                                                                    |
| custom types, 390–393                          | problem solved by, 460–462                                                 |
| key collisions, 388–390                        | sync.Once type, 459–460, 462–463                                           |
| string literals, 35–37                         | sync package, 447                                                          |
| converting to/from numbers, 72–75              | waitgroups                                                                 |
| embedding files as, 522                        | problem solved by, 419–421                                                 |
| formatting                                     | sync. Waitgroup type, 421, 432–433                                         |
| errors with formatting verbs, 70–71            | sync. WaitGroup.Add method, 422–426                                        |
| escape characters, 61–63                       |                                                                            |
| explicit argument indexes, 71–72               | sync.WaitGroup.Done method, 426–431<br>sync.WaitGroup.Wait method, 421–422 |
| with formatting verbs, 61, 63                  | sync.Locker interface, 449–451                                             |
| list of functions, 57–58                       | sync.Locker.Lock method, 450                                               |
|                                                | sync.Locker.Unlock method, 451                                             |
| Sprint functions, 58–59<br>interpreted, 35     | •                                                                          |
| printing                                       | sync.Mutex type, 451–453<br>sync.Once type, 459–460, 462–463, 465          |
| princing                                       | 3y11c.Office type, 737 700, 702 703, 703                                   |

| sync.RWMutex type, 453–455                        | verbose output, 214                                       |
|---------------------------------------------------|-----------------------------------------------------------|
| sync. Waitgroup type, 421, 432–433                | table driven testing, 206–207                             |
| sync.WaitGroup.Add method, 422–426                | structure of, 207–208                                     |
| sync.WaitGroup.Done method, 426–431               | subtests, 211–213                                         |
| sync.WaitGroup.Wait method, 421–422               | writing, 208–210                                          |
| syntactic sugar for methods, 177–178              | test failures                                             |
| system signals                                    | crafting failure messages, 201–202                        |
| capturing, 363                                    | marking, 198                                              |
| implementing graceful shutdown, 365–367           | testing.T.Error method, 198–200                           |
| listening for shutdown confirmation, 368–370      | testing.T.Fatal method, 200–201                           |
| listening for system signals, 367–368             | test file naming conventions, 195–196                     |
| os/signals package, 363–365                       | test helpers, 222                                         |
| timing out nonresponsive shutdown, 370–371        | cleaning up, 227–229                                      |
| listening with contexts, 411–413                  | defining, 222–226                                         |
| testing, 413-416                                  | marking functions as, 226–227                             |
|                                                   | testing.T type, 196–197                                   |
|                                                   | testing.Short function, 216-217                           |
| _                                                 | testing.T type, 196-197                                   |
| T                                                 | testing.TB interface, 222-223                             |
|                                                   | testing.TB.Cleanup method, 227–229                        |
| tab character, escape characters for, 61-62       | testing.TB.Helper method, 226                             |
| table driven testing, 206–207                     | testing.T.Error method, 198-200                           |
| structure of, 207–208                             | testing.T.Fatal method, 198, 200-201                      |
| subtests, 211–213                                 | testing.T.Log method, 215                                 |
| writing, 208–210                                  | testing.T.Parallel method, 217-218                        |
| test caching, disabling, 221                      | testing.T.Run method, 211                                 |
| test failures                                     | third-party types, methods on, 178-179                    |
| crafting failure messages, 201-202                | threads. See goroutines                                   |
| marking, 198                                      | time. Ticker function, 351                                |
| testing.T.Error method, 198-200                   | timing out                                                |
| testing.T.Fatal method, 200–201                   | contexts, 407–408                                         |
| test files, naming, 195–196                       | nonresponsive shutdown, 370–371                           |
| test function signatures, 196                     | tests, 219–220                                            |
| test helpers, 222                                 | truncating files, 495–497                                 |
| cleaning up, 227–229                              | type assertions, 250–251                                  |
| defining, 222–226                                 | avoiding panics, 284–287                                  |
| marking functions as, 226–227                     | concrete type verification, 252                           |
| TEST_SIGNAL signal, sending, 416                  | generics and, 329–331                                     |
| testdata directory, 467–468, 480–481              | with switch statement, 252–254                            |
| testing                                           | usage example, 255–257                                    |
| map key presence, 122–123                         | validating, 251–252                                       |
| system signals, 413–416<br>testing framework, 195 | type constraints, 315–317<br>constraints package, 326–328 |
| code coverage                                     | defining, 321–322                                         |
| coverage profiles, 203–204                        | mixing with method constraints, 331                       |
| editor support for, 206                           | multiple, 322–323                                         |
| go test command, 202–203                          | underlying, 324–326                                       |
| go tool cover command, 204–205                    | type definitions for arrays and slices, 83–84             |
| HTML coverage reports, 205–206                    | type inference, 50–51                                     |
| running tests, 213                                | type keyword, 167–168                                     |
| disabling test caching, 221                       | type of value, printing, 67                               |
| failing fast, 220–221                             | typed constants, 49                                       |
| logging in tests, 215                             | types. See data types; interfaces                         |
| package tests, 213, 217                           | ·-                                                        |
| in parallel, 217–218                              | 11                                                        |
| short tests, 216-217                              | U                                                         |
| specific tests, 218-219                           |                                                           |
| with subpackages 213-214                          | uint numeric type, 31–32                                  |

with subpackages, 213-214

timing out, 219-220

uint numeric type, 31–32 uint8 numeric type, 31

| uint16 numeric type, 31                            | functions as, 147-148                           |
|----------------------------------------------------|-------------------------------------------------|
| uint32 numeric type, 31                            | getting pointers, 185-186                       |
| uint64 numeric type, 31                            | initializing, 44–45                             |
| uintptr numeric type, 31                           | modifying, 48–49                                |
| unblocking channels, 343-344                       | naming, 51–57                                   |
| underlying type constraints, 324-326               | bad examples, 52                                |
| unidirectional channels, 351-352                   | capitalization, 57                              |
| uninitialized maps, 114                            | package name conflicts, 53-57                   |
| untyped constants, 50-51                           | rules for, 51-52                                |
| unused variables, 46-47                            | styles for, 53                                  |
| Unwrapper interface, 299                           | nil value, 42                                   |
| unwrapping errors, 297–301                         | scope in if statements, 132–134                 |
| updating                                           | unused, 46–47                                   |
| complex values in maps, 125-126                    | values                                          |
| dependencies, 21–22                                | converting strings to/from, 72-75               |
| UTF-8 characters, 37-40                            | lists of. See lists                             |
| iterating over, 38-40                              | printing, 67–69                                 |
| runes, 38                                          | printing Go-syntax of, 69–70                    |
| ,                                                  | printing type of, 67                            |
|                                                    | zero values, 42–44                              |
|                                                    | variadic arguments, 151–152                     |
| V                                                  | with append function, 89–90                     |
| -                                                  | passing slices with, 153–154                    |
| validatable interfaces, 250                        | position of, 152–153                            |
| validating type assertions, 251–252                | when to use, 154–156                            |
| value receivers, pointer receivers versus, 188–189 | VCS (version control systems), modules and, 3–4 |
| values                                             | verbose test output, 214                        |
| of arrays and slices, setting, 85                  | verbs, formatting, 61                           |
| converting strings to/from, 72–75                  | errors with, 70–71                              |
| errors as, 259–261                                 | escape characters, 61–63                        |
| error interface, 261                               | <u>*</u>                                        |
| errors.New function, 261                           | explicit argument indexes, 71–72                |
| fmt.Errorf method, 262                             | floats, 66–67                                   |
| handling, 262–263                                  | integers, 63–66                                 |
| usage example, 263–264                             | strings, 63                                     |
| lists of. See lists                                | value type printing, 67                         |
|                                                    |                                                 |
| in maps                                            |                                                 |
| complex values, 123–124                            | W                                               |
| copying on insert, 124–125                         | <b>VV</b>                                       |
| updating complex values, 125–126                   |                                                 |
| panic values, capturing and returning,             | waitgroups                                      |
| 269–273                                            | problem solved by, 419–421                      |
| printing                                           | sync. Waitgroup type, 421, 432–433              |
| with formatting verbs, 67–69                       | sync. WaitGroup. Add method, 422–426            |
| Go-syntax of value, 69–70                          | sync.WaitGroup.Done method, 426–431             |
| type of value, 67                                  | sync. WaitGroup. Wait method, 421–422           |
| receiving pointers, 184                            | walk test errors, fixing, 497–500               |
| retrieving from contexts, 376–378                  | walking directories, 473–477, 510–513           |
| sending/receiving via channels, 344–345            | Windows filepaths, 505–506                      |
| wrapping contexts with, 382, 384–386               | work sharing, 339–340                           |
| var keyword, 40                                    | work stealing, 341                              |
| variables, 40–47                                   | wraparound in numeric types, 32–34              |
| assigning, 41–42                                   | wrapping                                        |
| functions to, 283–284                              | contexts with values, 382, 384-386              |
| multiple values, 45–46                             | errors, 294–297                                 |
| closures, 149–150                                  | writing                                         |
| declaring, 40, 44–45                               | to closed channels, 358                         |
| discarding, 47                                     | subtests, 212-213                               |
| exporting, 57                                      | table driven testing, 208–210                   |

## Ζ

zero number of goroutines, adding to waitgroups, 424–425 zero values

for arrays and slices, 81 for closed channels, 355–357 for maps, 121–122 for variables, 42–44